# EXHIBIT 6 EXHIBIT 6

Case 1:13-cv-00919-LPS Document 306-6 Filed 03/10/21 Page 2 of 64 PageID #: 24727

Paper No.

## UNITED STATES PATENT AND TRADEMARK OFFICE

BEFORE THE PATENT TRIAL AND APPEAL BOARD

GOOGLE INC. and MOTOROLA MOBILITY LLC Petitioners

V.

ARENDI S.A.R.L. alleged Patent Owner

Patent 6,323,853

## PETITION FOR INTER PARTES REVIEW UNDER 35 U.S.C. §§ 311—319 AND 37 C.F.R. § 42.100 ET. SEQ.

# TABLE OF CONTENTS

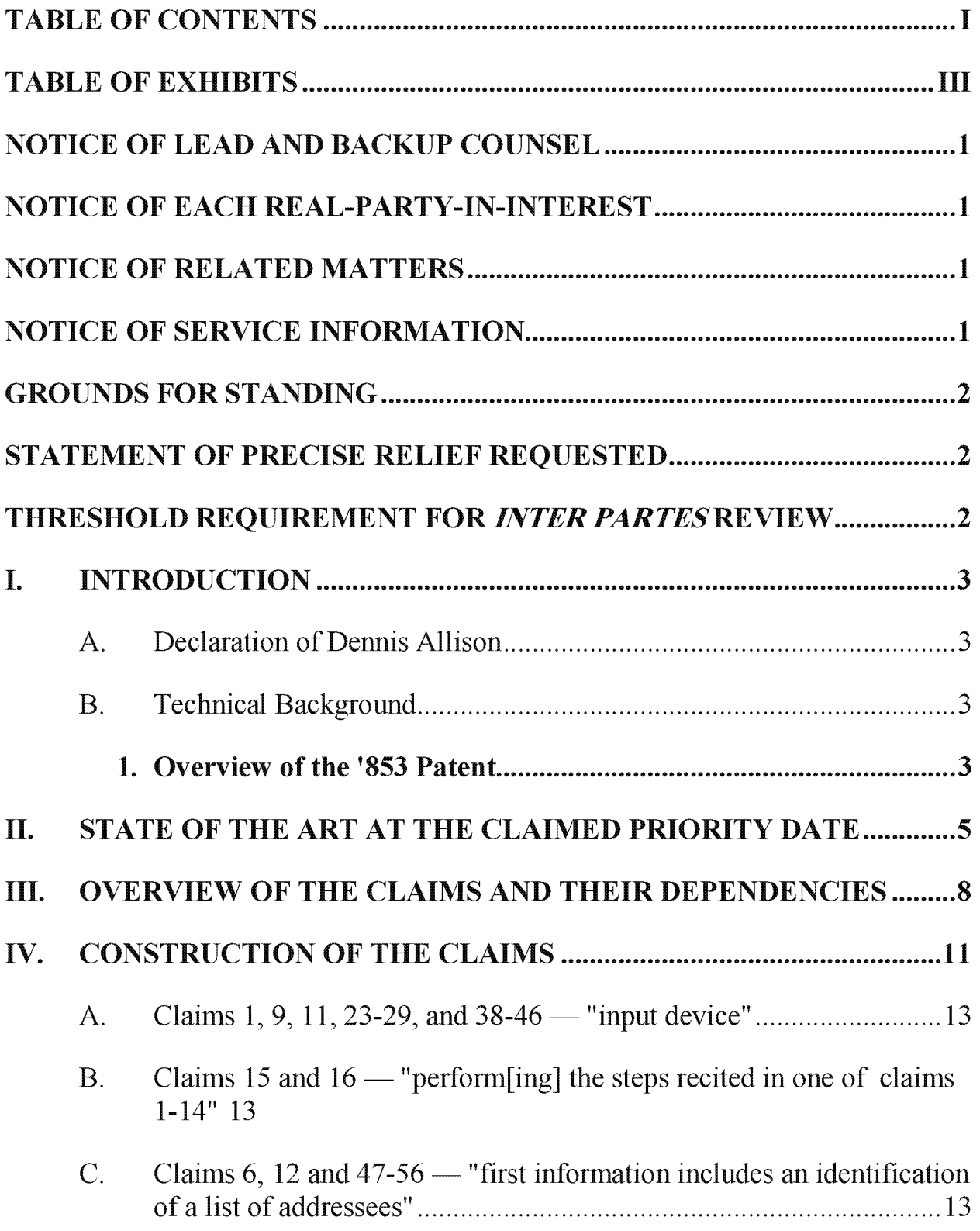

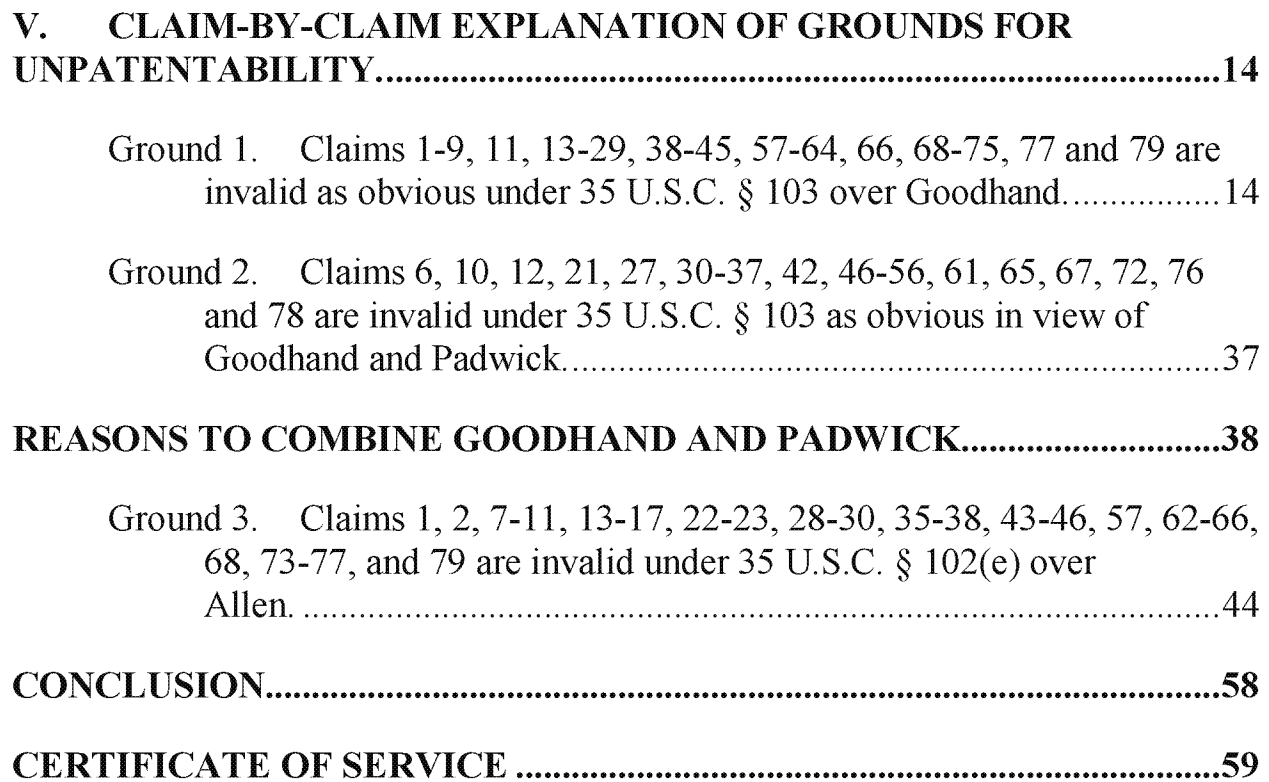

Case 1:13-cv-00919-LPS Document 306-6 Filed 03/10/21 Page 5 of 64 PageID #: 24730

# TABLE OF EXHIBITS

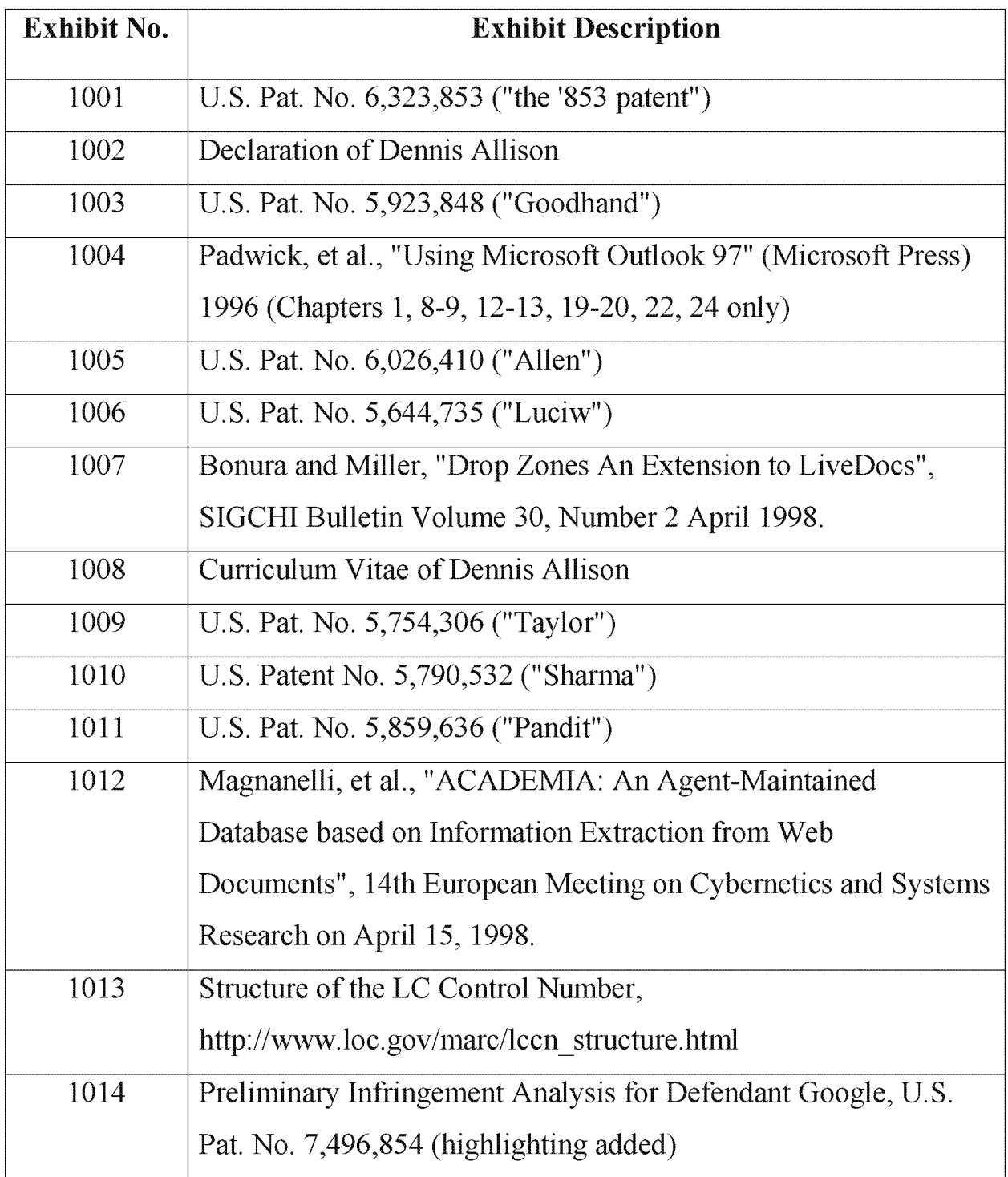

#### NOTICE OF LEAD AND BACKUP COUNSEL

#### Counsel for Petitioners Motorola Mobility LLC and Google Inc.:

Lead Counsel: Matthew A. Smith (Reg. No. 49,003); Tel: 650.265.6109

Backup Counsel: Zhuanjia Gu (Reg. No. 51,758); Tel: 650.529.4752

Address: Turner Boyd LLP, 702 Marshall St, Ste. 640

Redwood City, CA 94063. FAX: 650.521.5931.

## NOTICE OF EACH REAL-PARTY-IN—INTEREST

The real—parties—in—interest for this Petition are Google Inc. for Petitioner Google Inc. and Motorola Mobility LLC for Petitioner Motorola Mobility LLC.

#### NOTICE OF RELATED MATTERS

US. Patent No. 6,323,853 ("the '853 patent") at issue has been asserted in the U.S. District Court for the District of Delaware in the following cases: 1-12-cv-01601, 1-12-cv-01602, 1-12-cv-01599, 1-12-cv-01598, and 1-12-cv-01595, all filed on Nov. 29, 2012, and 1-13-cv-00919 and 1-13-cv-00920, filed May 22, 2013. The patent was previously asserted in the US. District Court for the District ofRhode Island in case no. CA No. 02—343—T, filed on July 31, 2002.

#### NOTICE OF SERVICE INFORMATION

Please address all correspondence to the lead counsel at the addresses shown above. Petitioners also consent to electronic service by email at the following addresses: smith@turnerboyd.com, docketing@turnerboyd.com, gu@turnerboyd.com, kent@turnerboyd.com, turner@turnerboyd.com.

#### GROUNDS FOR STANDING

Petitioner hereby certifies that the patent for which review is sought is available for inter partes review and that the Petitioner is not barred or estopped from requesting an *inter partes* review challenging the patent claims on the grounds identified in the petition.

#### STATEMENT OF PRECISE RELIEF REQUESTED

The Petitioner respectfully requests that claims 1-79 of U.S. Patent No. 6,323,853 ("the '853 patent") (Ex. 1001) be canceled based on the following grounds of unpatentability, explained in detail in the next section:

Ground 1. Claims 1-9, 11, 13-29, 38-45, 57-64, 66, 68-75, 77 and 79 are invalid under 35 USC § 103 as obvious over Goodhand.

Ground 2. Claims 6, 10, 12, 21, 27, 30-37, 42, 46-56, 61, 65, 67, 72, 76 and 78 are invalid under 35 USC. § 103 as obvious over Goodhand and Padwick.

Ground 3. Claims 1, 2, 7-11, 13-17, 22-23, 28-30, 35-38, 43-46, 57, 62-66, 68, 73—77, and 79 are invalid under 35 USC. § 102(e) over Allen.

## THRESHOLD REQUIREMENT FOR INTER PARTES REVIEW

This petition presents "a reasonable likelihood that the Petitioner would prevail with respect to at least one of the claims challenged in the petition". 35 USC § 314(a), as shown in the Grounds explained below.

## I. INTRODUCTION

## A. Declaration of Dennis Allison

The declaration of Dennis Allison is attached as Exhibit 1002.

#### B. Technical Background

#### 1. Overview of the '853 Patent

The disclosure of the '853 patent relates to the computerized handling of contact information. Contact information is information that is related to a person—such as the person's name, telephone number, postal address, email address, etc. EX. 1002 at  $\P$  46.

The '853 patent "handles" such contact information with a system that facilitates interaction between programs that use text documents (like word processors) and databases of contact information. Ex. 1002 at  $\P$  46. Such databases can be called "contact databases" or "address books". Ex.  $1002$  at  $\P$  46. These databases can contain information relating to people, such as their names, telephone numbers, email addresses, postal addresses, and notes relating to the person. Id.

The interaction between programs like word processors and contact databases can be illustrated with reference to Figures 3 and 4 ofthe '853 patent. These figures depict screens that a person might see when using a word processing program. Id. The relevant portions of the figures are shown side-by-side here:

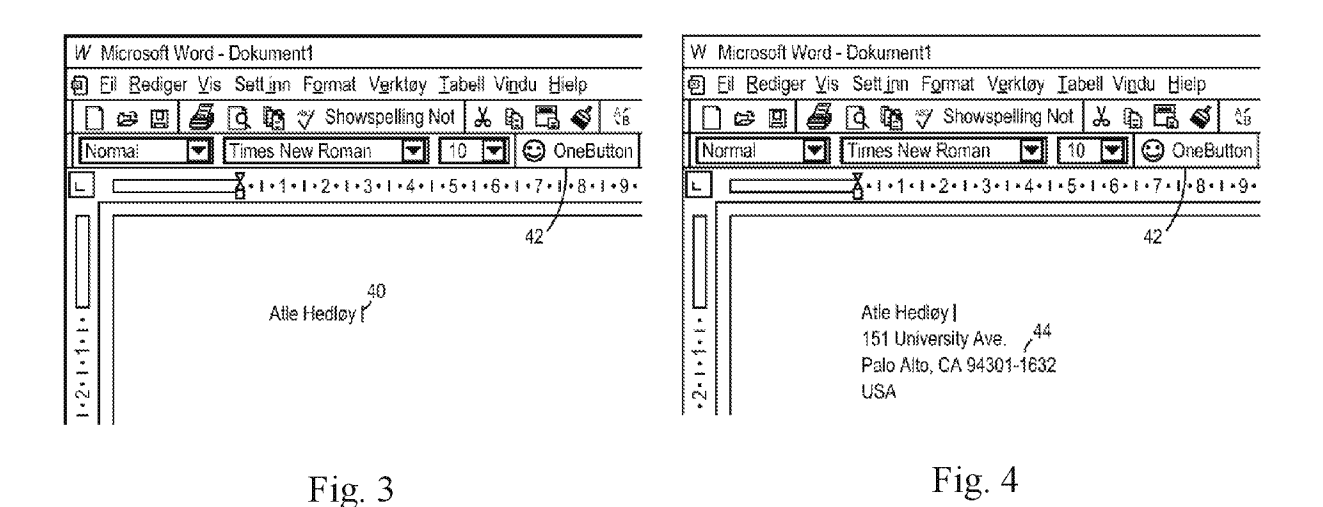

Figure 3 on the left shows a word processor window, in which a user has entered a name. The name is processed by the '853 patent system after the user clicks the "OneButton" 42 in the upper right part of the window. Clicking the "OneButton" causes the system to "retrieve the name... from the document" and "search $\lceil$ ] a database for the name....". Ex. 1001 at 5:64-65. Assuming that the search finds an address associated with the name, the system then inserts the address into the word processing document, as depicted in Fig. 4 on the right. EX. 1002 at ¶47.

The bulk of the '853 patent relates to a high-level description of operations like these. The specification describes the user taking certain actions in a GUI, which result in operations being performed on contact information. These actions can include adding a contact to a contact database, or sending an email based on the contact information. Ex. 1002 at  $\P$ 48.

The specification of the '853 patent, however, relates mainly to the end-result of contact information handling, that is, what the user of the computer system experiences as he or she uses the system. Exactly how these end-results are achieved is described only at the highest level. For example, the '853 patent provides no source code or pseudo code. High—level flowcharts for some embodiments are included, Ex.  $1001$  at Figs. 1a, 1b, 2a and 2b, but each of these is limited to a general description of the desired functionality, with no implementation detail. Ex.  $1002$  at  $\P$  $[48-49]$ .

In fact, the '853 patent relies on existing word processors and existing databases to implement its contact management method, assuming that the person of ordinary skill can fill in the detail. The methods of the '853 patent are implemented on standard well—known operating systems and ordinary commodity computer hardware, all of which were readily available well before the filing of the application leading to the '853 patent. Ex. 1002 at  $\P$  $48-60$ .

#### 11. STATE OF THE ART AT THE CLAIMED PRIORITY DATE

In the years leading up to earliest possible priority date (Sep. 1998), numerous systems existed that used personal computers to manage personal contact information. These systems integrated sophisticated contact database technology available at the time with applications like word processors and applications that performed communications (such as email applications). Ex.  $1002$  at  $\P$ 26-44.

For example, systems like the one in U.S. Pat. No. 5,923,848 ("Goodhand")(Ex.

1003) had been developed for analyzing text in a document, and assisting the user

in taking appropriate actions  $\overline{r}$  bilib; sm henry; patterson based on the information discovered. Goodhand taught identifying (upon command) email addresses, and then searching a contact database for  $\overline{\qquad \qquad \qquad }$  all Barnes corrected contact information to  $\Box$  BIII Benack , , ; Bfliéalkss <sup>5</sup> insert. Figures 6a—6c of . Bfiifilomwn Goodhand are shown at right,<br>Goodhand are shown at right,<br> $\overline{\phantom{a}}$  create new address for "bilb" with highlighting added by the  $\left|\begin{array}{cc} \text{Cut} \\ \text{Conv} \end{array}\right|$ Petitioners to shown how

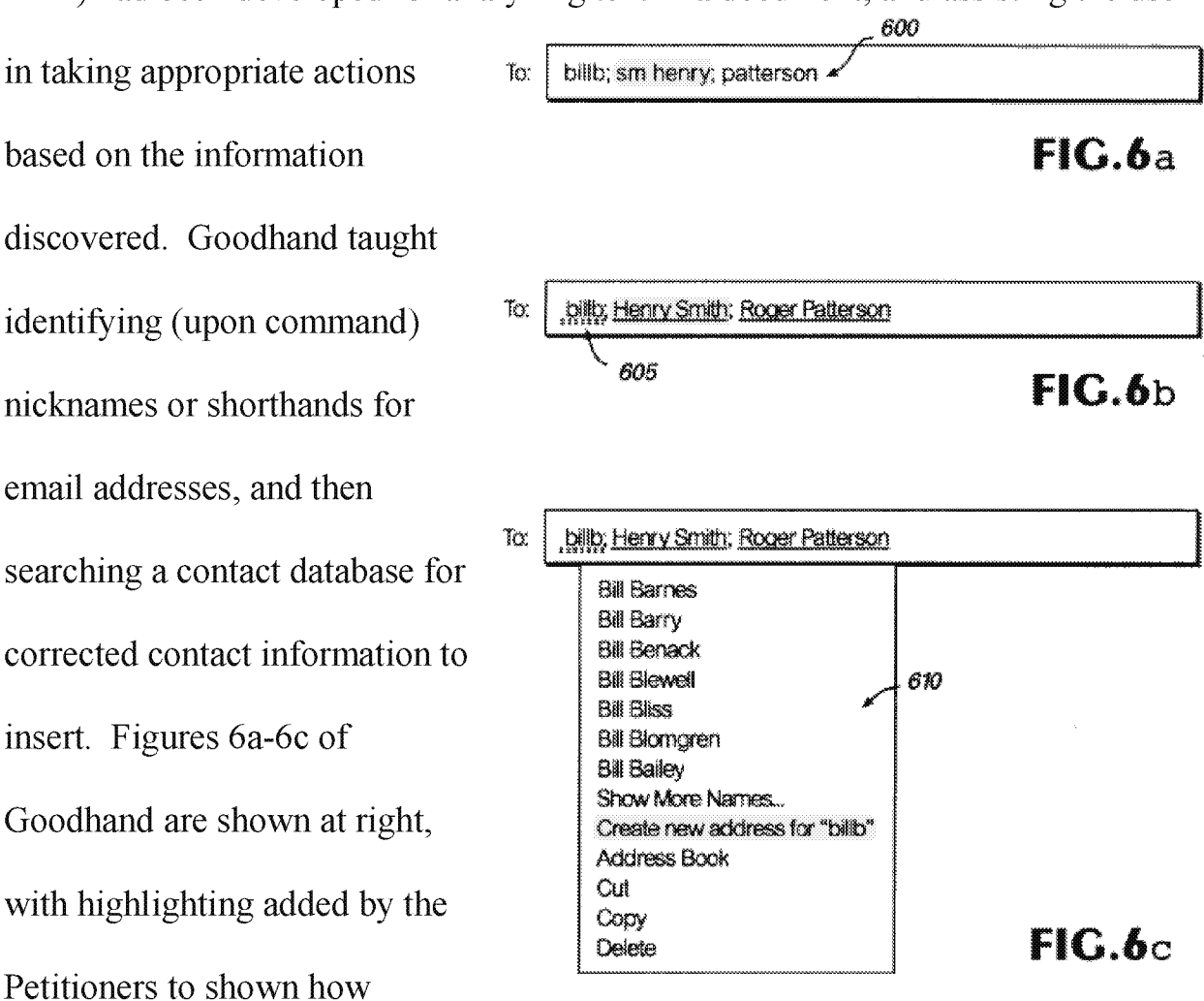

correct contact information is found and inserted into the document. Ex. 1002 at  $\P$  $[42-44]$ .

Another such system is taught in US. Pat. No. 6,026,410 ("Allen")(Ex. 1005) which dealt with the Lotus Notes<sup>TM</sup> application. Allen taught a system that analyzed text entered in an intelligent note editor, and identified certain keywords. These keywords were then mapped to contact information and other useful system datasets. In Figure 7 (at right, highlighting added), shows the Allen system recognizing the keyword "Paul", matching the keyword with the contact database entry for "Paul Jones", and displaying the results to the user. Ex.  $1002$  at  $\P{45}$ .

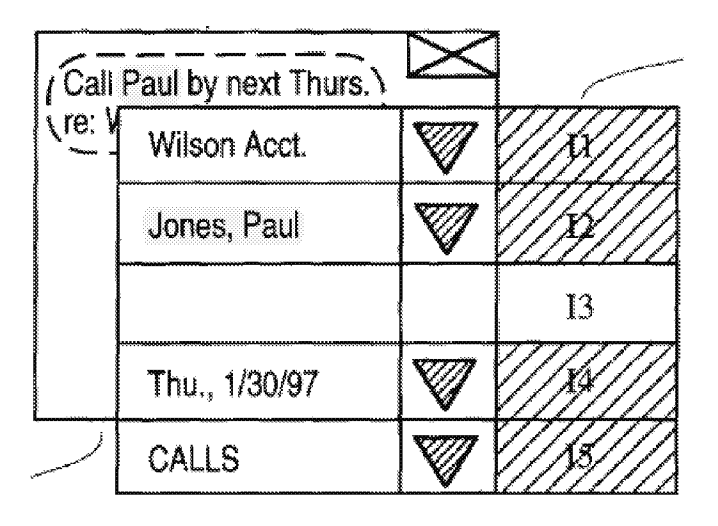

In another example, U.S. Patent No. 5,644,735 to Luciw (Ex. 1006) describes a system for detecting structures in text and using a template—based system to offer the user options for handling the data so identified. Figures 6a and 6b, which illustrate a user entering a name and having the system provide a full name, are shown below. Ex.  $1002$  at  $\P$ 28.

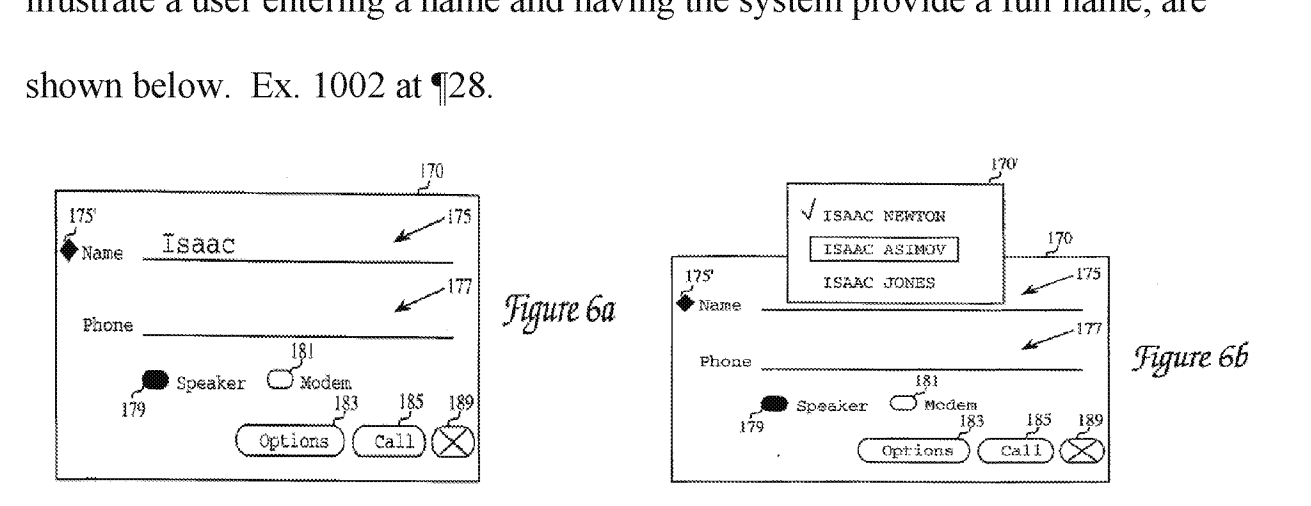

Another example was the "Drop Zones" system described in an article by Bonura and Miller (Ex. 1007). Drop Zones integrated a text recognition approach akin to Luciw into common applications like word processors. The text recognition system of Drop Zones identified things like names, telephone numbers and email addresses, and allowed the designer of the system to create arbitrary tasks. The Drop Zones system also used an electronic address book to convert between different kinds of contact information, and allowed the applications to update the address book with identified contact information. Fig. 2 of the Bonura article is shown below, and depicts how a name identified in a document can be used to cause a lookup on a name to retrieve an email address, thereby allowing an email to be sent. Ex.  $1002$  at  $\P$  $[29-30]$ .

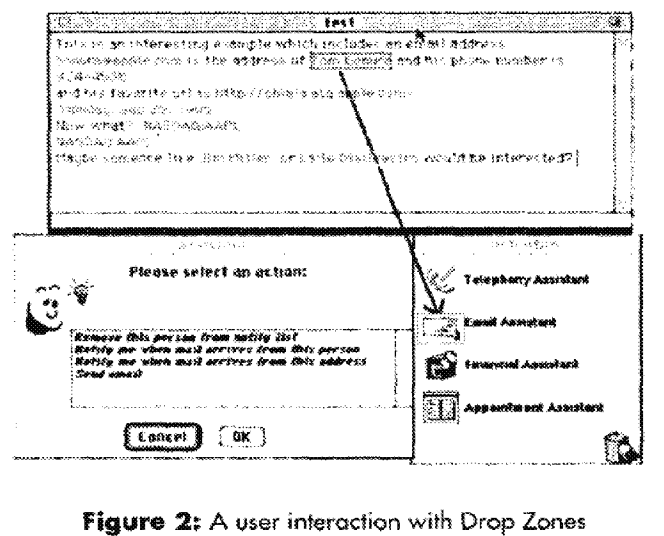

## III. OVERVIEW OF THE CLAIMS AND THEIR DEPENDENCIES

The '853 patent has 79 claims, but only one independent claim. Independent claim <sup>1</sup> provides:

A computerized method for information handling within a document created using an application program, the document including first information provided therein, the method comprising: providing a record retrieval program;

providing an input device configured to enter an execute command which initiates a record retrieval from an information source using the record retrieval program;

upon a single entry of the execute command by means of the input device:

analyzing the document to determine if the first information is contained therein, and

if the first information is contained in the document, **searching**, using the record retrieval program, the information source for second information associated with the first information;

and when the information source includes second information associated with the first information, performing at least one of,

(a) displaying the second information,

(b) inserting the second information in the document, and

(c) completing the first information in the document based on the second information.

As explained in the Allison Declaration, the dependent claims can be conceptually divided into three groups: claims 2—14, claims 15—16 and claims 17— 79. Ex.  $1002$  at  $\P(61-75)$ .

Claims 2-14 are dependent from claim 1, and each specify a different limitation.

Claims 15 and 16 attempt, using only two claims, to convert method claims 1— 14 into "system" and "storage medium" claims. Claim 15 recites "a computer system configured to perform the steps recited in one of claims 1-14." Likewise,

claim 16 recites "a storage medium storing a program for performing the steps recited in one of claims  $1-14$ ." Ex. 1002 at  $\P$ [61-75.

Claims 17-79 repeat the limitations of claims 8-14 in different dependency relationships. The dependency relationships are done in blocks. For example, in the first block of claims 17-22, each claim has the same limitation as claim 8, but is dependent from a different claim. Claim 17 is dependent from claim 2, claim 18 is dependent from claim 3, and so forth, up to claim 22 being dependent from claim 7. Because the content of claim 8 cannot be dependent from claim 8, the first block ends there. The next block of dependent claims is 23—29. Each of claims 23— 29 recites the same limitation as claim 9, but is dependent on a different claim. Claim 23 is dependent from claim 2, claim 24 is dependent on claim 3 and so forth, up to claim 29 being dependent on claim 8. The second block ends there. Similarly, there are third, fourth, fifth, sixth and seventh blocks, corresponding to the content of claims 10-14. Ex. 1002 at  $\P$ [61-75.

The result of this claiming is shown in the following table:

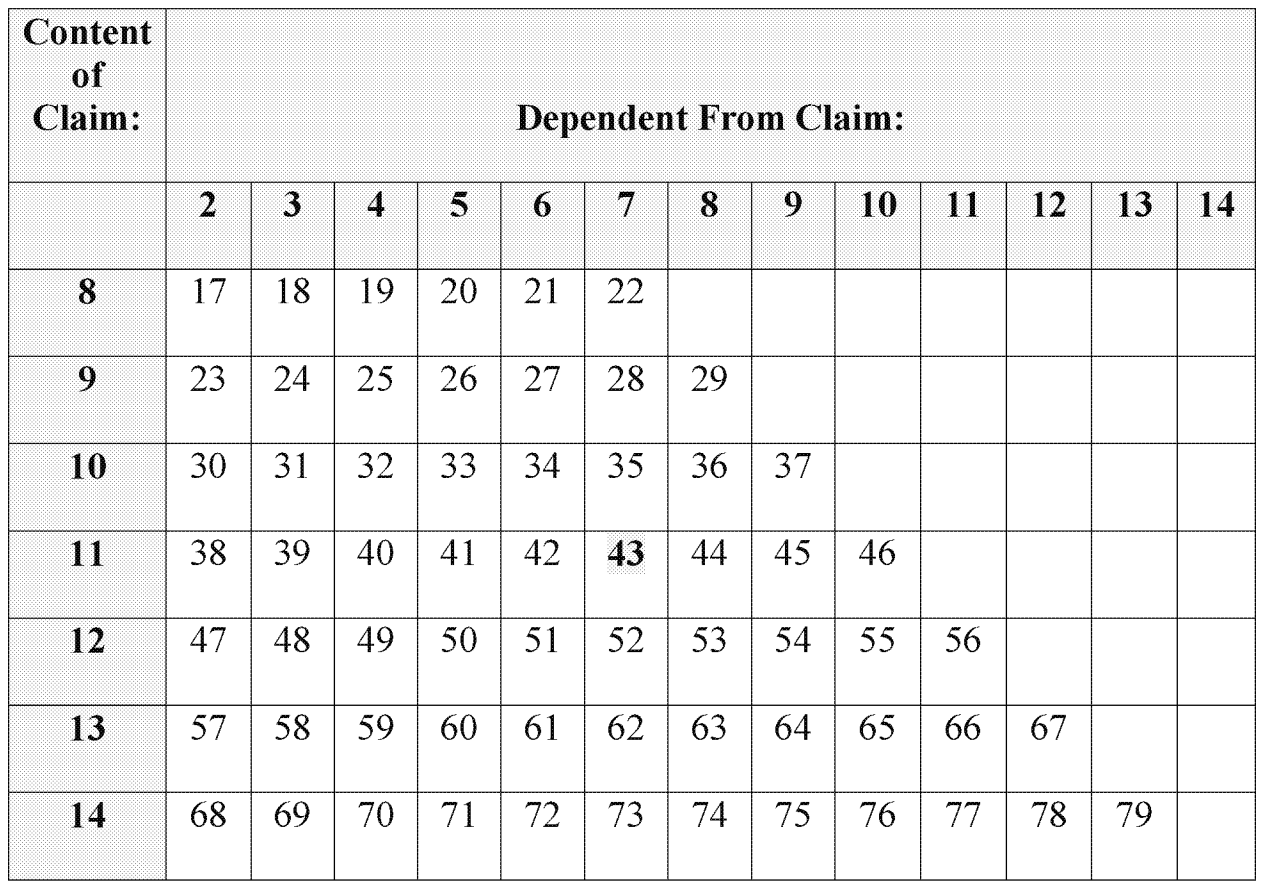

For example, in the chart above, highlighted claim 43 is dependent from claim 7, and has the same content as claim 11. Ex. 1002 at  $\P$ 61-75.

## IV. CONSTRUCTION OF THE CLAIMS

A claim in inter partes review is given the "broadest reasonable construction in light of the specification." See 37 C.F.R.  $\S$  42.100(b). As stated by the Federal Circuit in the case In re ICON Health and Fitness, Inc.:

"[T]he PTO must give claims their broadest reasonable construction consistent with the specification. Therefore, we look to the specification to see if it provides a definition for claim terms, but otherwise apply a broad interpretation."

496 F.3d 1374, 1379 (Fed. Cir. 2007). In particular, claims in *inter partes* review should not be limited by party *argument* (whether in this or a prior proceeding). To the extent that the Patent Owner desires a claim term to be interpreted more narrowly than its broadest reasonable interpretation in light of the specification, the Patent Owner must show that the *specification* provides an express definition for the relevant portions of the claims, or amend the claims. See SAP v. Versata, CBM2012-00001, Pat. App. LEXIS 3788, \*8 (PTAB June 11, 2013). As found by the en banc Federal Circuit:

"If, in reexamination, an examiner determines that particular claims are invalid and need amendment to be allowable, one would expect an examiner to require amendment rather than accept argument alone. "

Marine Polymer Tech., Inc. v. HemCon, Inc.,  $672$  F.3d 1350, 1364 (Fed. Cir. 2012)(en bane).

For the purposes of this proceeding, claim terms are presumed to take on their broadest reasonable ordinary meaning. This meaning is explained in certain instances in the following subsections. The Petitioners note that the standard of claim construction used in district courts differs from the standard applied before the USPTO. Any claim constructions in this Petition are directed to the USPTO standard, and are not necessarily the constructions that the Petitioners believe would be adopted in court. The Petitioners do not acquiesce or admit to the constructions reflected herein for any purpose outside of this proceeding.

#### A. Claims 1, 9, 11, 23-29, and 38-46 — "input device"

In the '853 patent, the term "input device" includes a GUI element on screen, and is thus not limited to only hardware devices. Ex.  $1002$  at  $\P$ 78.

## B. Claims 15 and 16 — "perform[ing] the steps recited in one of claims 1-14"

Claims 15 recites " 15. A computer system configured to perform the steps recited in one of claims 1—14." Claim 16 recites " 16. A storage medium storing a program for performing the steps recited in one of claims 1—14."

These claims are not multiple dependent claims, because do not further limit any of a group of superior claims. Rather, claims 15 and 16 are independent claims that incorporate as body elements only "one of" claims 1—14. The broadest reading for these claims results by choosing claim <sup>1</sup> as the "one of claims 1-14". Therefore, under the broadest reasonable interpretation of the claims, claims 15 and 16 recite system and storage medium claims respectively, each having the body elements of claim 1. Ex.  $1002$  at  $\P$ 79.

## C. Claims 6, 12 and 47-56 — "first information includes an identification of a list of addressees"

Claims 6, 12 and 47-56 recite that the "first information includes an identification of a list of addressees". This phrase is ambiguous. It could mean that, in the document, there must be a name of a list. It could also mean that the first information identifies addressees in a list. Ex.  $1002$  at  $$80$ . The specification

does not use the phrase "list of addressees" nor the phrase "identification of a list". Ex. 1002 at  $\P$ 81. The phrase "mailing list" is used (4:14-15 and 4:38-42), but it is unclear whether this is the name of a list or the list itself. Ex.  $1002$  at  $\P81$ . Under the broadest reasonable interpretation, then, the phrase "[the] first information includes an identification of a list of addressees" should mean " [the] first information is sufficient to identify multiple addressees". Ex. 1002 at \ \ 83.

## V. CLAIM-BY—CLAIM EXPLANATION OF GROUNDS FOR UNPATENTABILITY.

## Ground 1. Claims 1—9, 11, 13-29, 38-45, 57-64, 66, 68-75, 77 and 79 are invalid as obvious under 35 U.S.C. § 103 over Goodhand.

Claims 1—9, 11, 13—29, 38—45, 57—64, 66, 68—75, 77 and 79 are invalid under 35

U.S.C. § 103 as obvious over US. Pat. No. 5,923,848 ("Goodhand") (EX. 1003).

Goodhand was filed on May 31, 1996 and issued on July 13, 1999, making it prior

art under at least 35 U.S.C.  $\S$  102(e). Ex. 1002 at  $\S$ 85.

Goodhand teaches a "system and method for resolving email recipients' names." EX. 1003 at Title. The background technology of Goodhand's system is an email application, for example Microsoft Outlook. EX. 1003 at 8:37—43. Petitioner notes that in a co-pending litigation, the Patent Owner has asserted a related patent (U. S. Pat. No. 7,496,854), which is a continuation of the patent at issue here. Claim 1 of the '854 patent similarly requires information handling in a "document", which the Patent Owner reads on an "email document" in Gmail. This is shown in the

attached Exhibit 1014, which is the relevant portion of the Patent Owner's infringement contentions, with highlighting added on page <sup>1</sup> by the Petitioners. Ex. 1014 at 1.

In the Goodhand email document, a user is allowed to enter some first text. The first text should be text related to a person to whom the user would like to send the email. Ex. 1002 at  $\P$ 90. When the user enters an execute command, the system analyzes the document, takes some of the text input, searches a database, and comes up with second text. Ex. 1002 at 91-104. The second text is a name or email address of the person to whom the email is being sent, and is used to correct or supplement the first text. The insertion of a proper recipient allows the email to be sent. This process is called "address resolution". Ex. 1003 at 16:48—52; 2: 17- 25; Ex. 1002 at  $\P$  \\ended 88-104.

Figures 3.2. 111111;. szr. hang. imttemm: .' 621-60 Of Goodhand (at right) show the """"""""""""""""""""""""""""""""""" ""'""'"'.jjjjjjjiji:,,,,,,,, process of address resolution. A user enters one or more names (here "billb", "sm henry" and  $\mathbb{R}$  is increased from the second "patterson") in the "To:" field. When the user exits the field (or alternatively, clicks a specific button), the system analyzes the user-entered text, breaking  $\frac{1}{2}$ it up into smaller pieces. Ex.  $1002$  at  $\P$ [101, 122. It then recognizes "billb", "sm henry" and

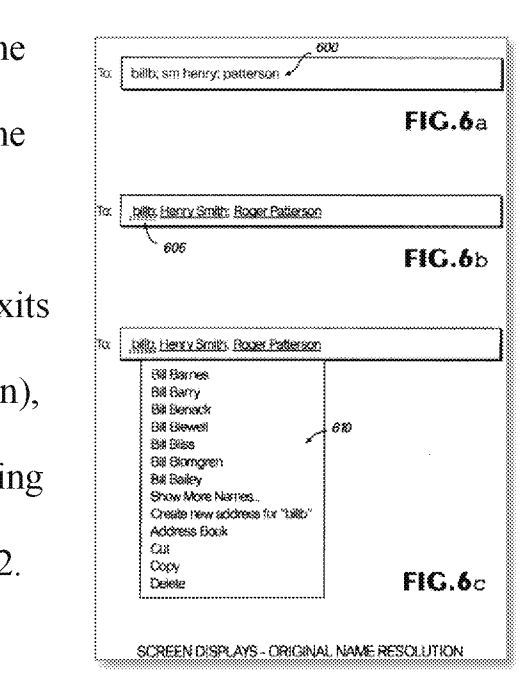

"patterson" as unresolved addresses, and searches for them in an external address book. Ex. 1003 at 17 :22—30. The system tries to match each of "billb", "sm henry" and "patterson" with specific address book entries. Ex. 1003 at 17:34-37; Ex. 1002 at  $\P$  188-114.

If the search for any text string results in one unambiguous hit in the address book, the full name of the person located by the search will be inserted in the "To:" line (here: "sm henry" is replaced with "Henry Smith" and "patterson" is replaced with "Roger Patterson" in Fig.  $6b$ ). Ex. 1003 at 17:37-40. If the search result is ambiguous (as was the case for "billb"), the user is given several options to resolve the ambiguity. Ex. 1003 at  $17:53-62$ ; Ex. 1002 at  $\P$  \sqmmas\$8-114.

Thus, like the '853 patent, the Goodhand system responds to a user input command (e.g., the "check names" command), analyzes text in an email document (the user—entered text string) to find "first information" (the text string subdivided into tokens that can be used to search a database), uses the first information to search a separate address book, returns the results of the search in the form of an improved name or email address (second information), and inserts the improved name or email address in the document, thereby correcting, completing and displaying the improved name or email address.

Goodhand anticipates the claims challenged in this ground. The ground presents Goodhand under 35 U.S.C. § 103, however, for two reasons. First, claim

16

<sup>1</sup> ofthe '853 patent requires a "record retrieval program", and requires "initiat[ing] a record retrieval from an information source using the record retrieval program". In Goohand, the information source is contained in one or more address books. These address books can be searched. In the case of Goodhand, the search is done by first analyzing text in an address line of an email to identify one or more search temis (called "display names"). These search terms are used to search the address book(s), in order to obtain better addressing information. Goodhand states:

"As mentioned above, 'resolving' the names means attempting to match the display names in the address field to specific user aliases that are included in a centralized address book or directory, which is typically stored on a remote server, such as remote memory storage device 33 (FIG. 1)." EX. 1003 at 17 :29—41 (emphasis added); Ex.  $1002$  at  $\P$ 118.

There is no doubt from the above that a record retrieval is carried out, and that that the retrival is done by program code. Ex.  $1002$  at  $\P$  $96$ ,  $118$ . However, to the extent that the Patent Owner argues that Goodhand does not teach a separate "record retrieval program", it would have been obvious to provide one. Goodhand notes that its email system is conceptually divided into several components:

"Like many personal information managers, the preferred application program is divided into several modules, including a calendar manager, a task list manager, a contact manager, a message

manager (e-mail), and a notes manager." Ex. 1003 at 8:45-49; Ex. 1002 at  $\P$ 118.

A person of ordinary skill would have understood the "contact manager" to have an address book function, and to be separate from the "message manager (email)". Ex. 1002 at  $\P$  $[35, 118]$ . Such a "contact manager" (like most databases) would have a data structure to contain information, and program code to access and modify the information. Ex.  $1002$  at  $\P$ [96, 118.

Goodhand further emphasizes that the different modules (including the contact manager) can be separated and distributed:

"In a distributed computing environment, program modules may be physically located in different local and remote memory storage devices. **Execution of the program modules may occur** locally in a stand-alone manner or remotely in a client/server manner." Ex. 1003 at 8:58-62; Ex. 1002 at ¶118.

In fact, as shown in the quote above on page 17, the information that the system searches for is "included in a centralized address book or directory, which is typically stored on a remote server...." Ex. 1003 at 17:29-41 (emphasis added); Ex. 1002 at  $\P$ 118. The fact that the address book is on a remote server suggests that it is its own program.

Moreover, Goodhand states that access to address books is provided through a Messaging Application Programming Interface (MAPI). The MAPI is part of the operating system, not part of the email program. Goodhand states:

"The preferred operating system incorporates the Messaging Application Programming Interface (MAPI). The MAPI architecture is designed to make it easy for programmers to write messaging enabled applications that are independent of the underlying messaging system. MAPI provides high-level function that can be used to implement sophisticated messaging features with a relatively small amount of code. The code deals only with functions for sending, receiving, and addressing messages. The underlying messaging system is completely transparent. MAPI also provides other message—related functionality, such as access to address books." Ex. 1003 at 12:37-49; Ex. 1002 at 1118.

Goodhand further expressly states that searching of address books is done through MAPI functions:

"If, at step 915 the computer determines that there are additional display names to resolve, the computer goes to step 930 and attempts to resolve the remaining display names. In the preferred e-mail program, this is accomplished by calling the appropriate MAPI functions, such as MAPIResolveName. Those skilled in the art will appreciate that this MAPI function handles the addressing chore of resolving informal names With actual e-mail aliases." EX. 1003 at 19:41-48 (emphasis added); Ex. 1002 at 1118.

In this sense, the preferred embodiment of Goodhand facilitates communication between the email system and the address book at least through MAPI functions in

the operating system, as opposed to the email program directly accessing the data structure that contains the contact information. Ex. 1002 at \[118.]

Thus, the inclusion of a separate record retrieval program would probably have been considered disclosed in the Goodhand system by a person of ordinary skill in the art, but is at a minimum trivially obvious over Goodhand's teachings. EX. 1002 at  $118$ . This is especially true given the level of skill in the art. Ex. 1002 at  $\P$ [19-60.

The second reason for presenting this ground under  $\S$  103 is that claim 1 of the '853 patent requires "analyzing the document to determine if the first information is contained therein". In Goodhand, the "first information" consists of partial names or email addresses (called "display names") that a user enters into an address line in an email document. Ex. 1003 at  $17:15-20$ ; Ex. 1002 at  $\P$ 122. This is shown in Fig. 6a, which is reproduced with highlighting added to show each item of "first information" (display name):

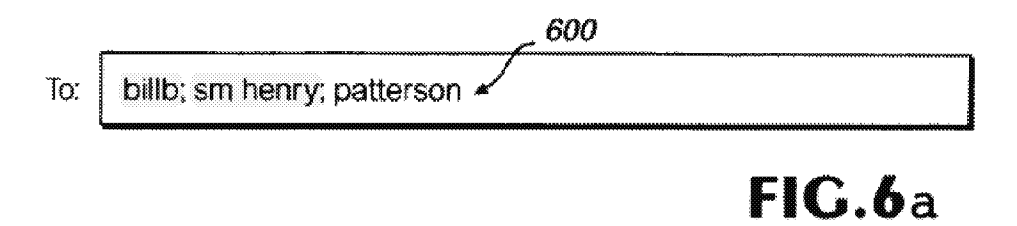

Here the user has entered three "display names", which are partial (or simply incorrect) names or email addresses. Ex.  $1003$  at  $17:15-20$ ; Ex.  $1002$  at  $\P$  $[89-90]$ . Goodhand's system takes each display name individually and checks it against a nickname list  $(Ex. 1003$  at  $19:24-40)$ . If the name is not resolved, the system uses a MAPI function to perform an address book search using the current entered display name. Ex. 1003 at  $19:42-54$ ; Ex. 1002 at  $\P$ 118.

Goodhand's system must also analyze the text in the To: line to determine if there is anything there to process at all. Ex.  $1002$  at  $\P$ 122. Furthermore, Goodhand expressly discloses that the system is using each display name separately to perform searches. Therefore, the system must be correctly identifying each display name, or it would not be able to use the name as a search term. Ex. 1002 at  $\P$ 122.

Therefore, it is inherent in Goodhand's disclosure that the system "analyz[es] the document to determine if the first information is contained therein". Ex. 1002 at fil122. At a minimum, however, this would have been trivially obvious to a person of ordinary skill in the art, because performing that analysis would allow the system to use the identified display names in the searches expressly taught by Goodhand. Ex. 1002 at ¶122.

Goodhand renders obvious claims 1—9, 11, 13—29, 38—45, 57—64, 66, 68—75, 77 and 79. An element-by-element mapping of these claims is provided in the following:

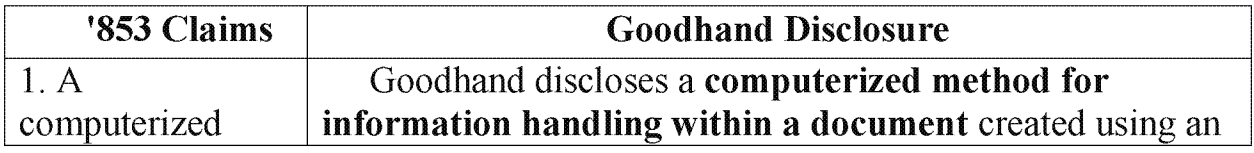

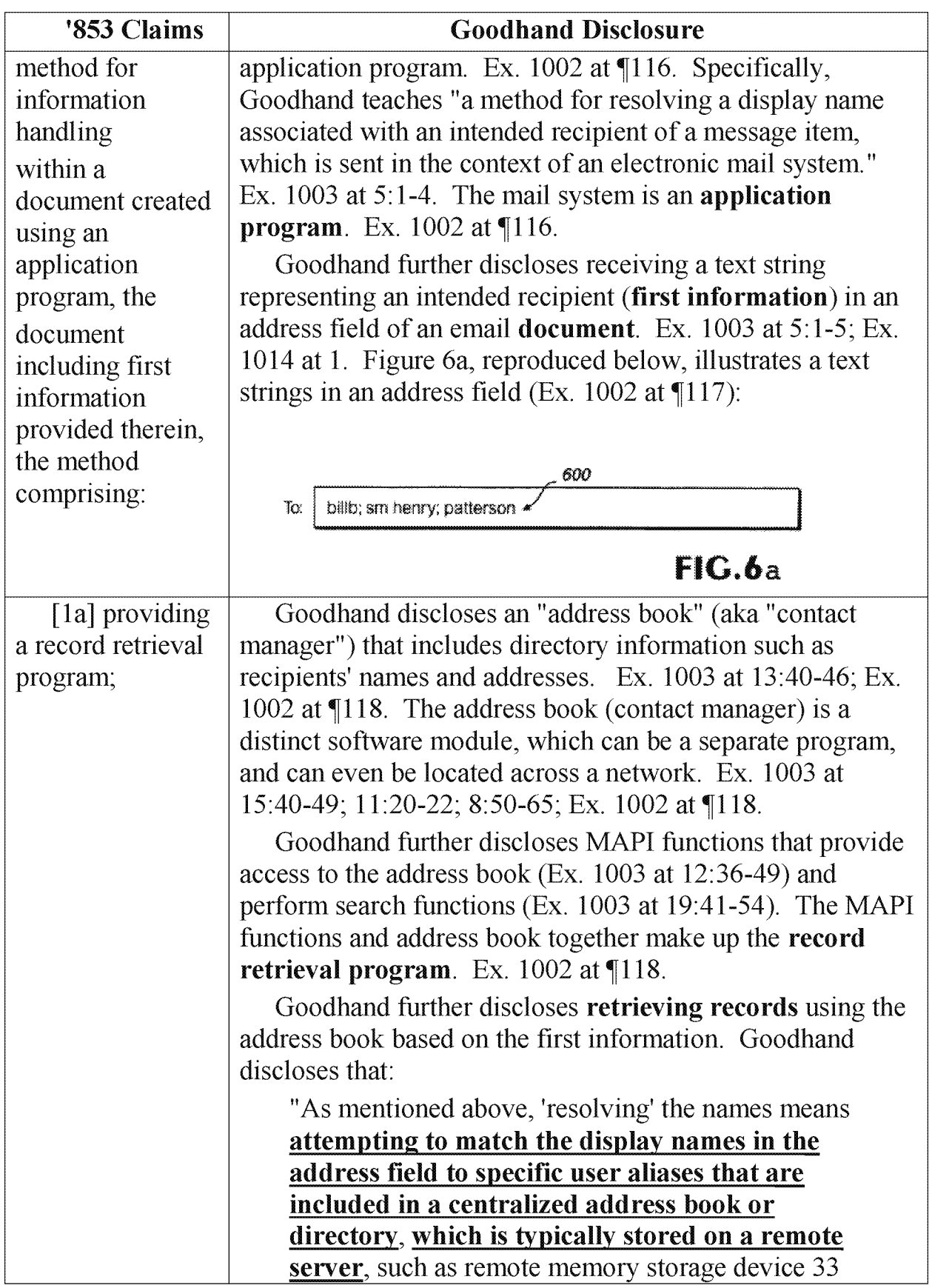

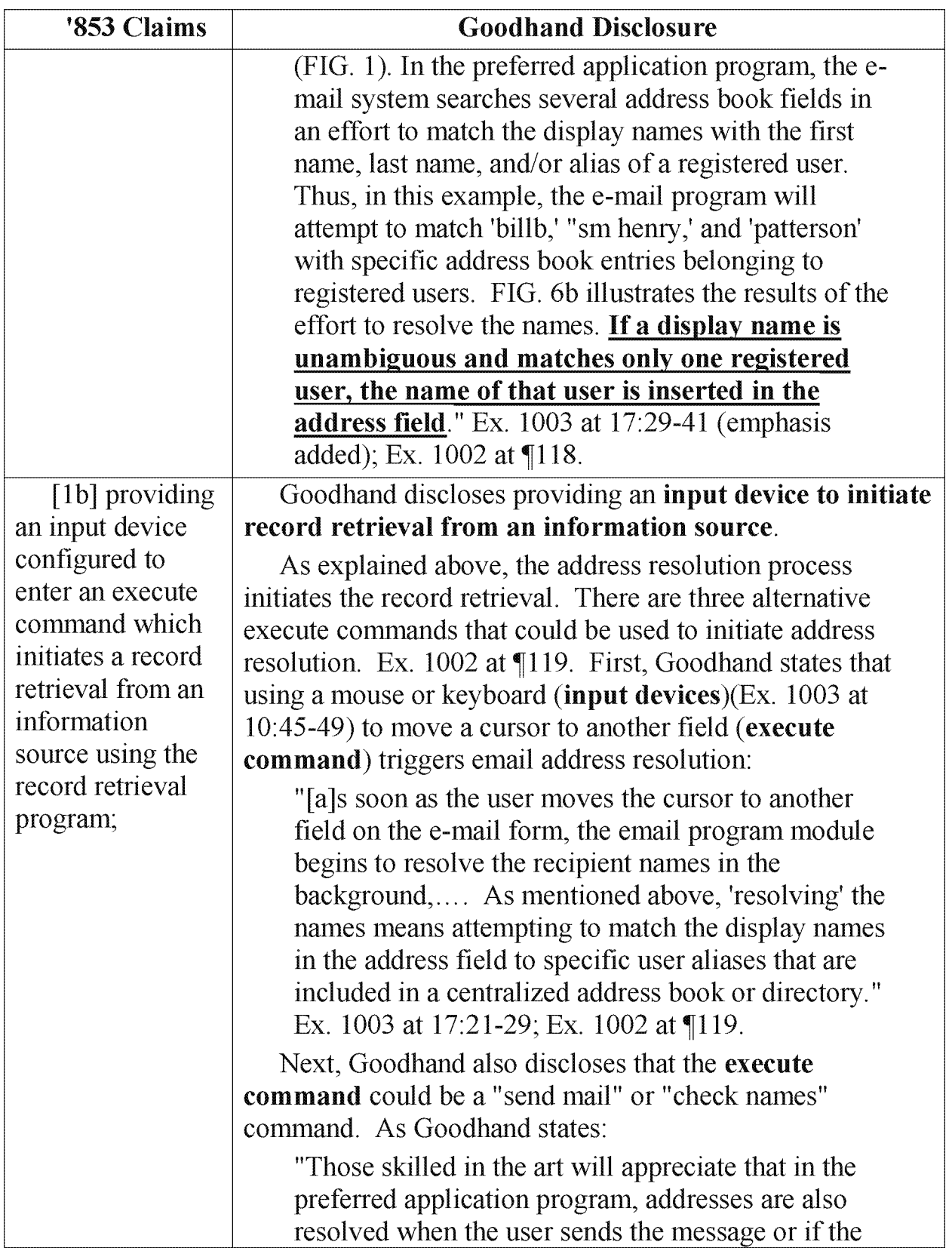

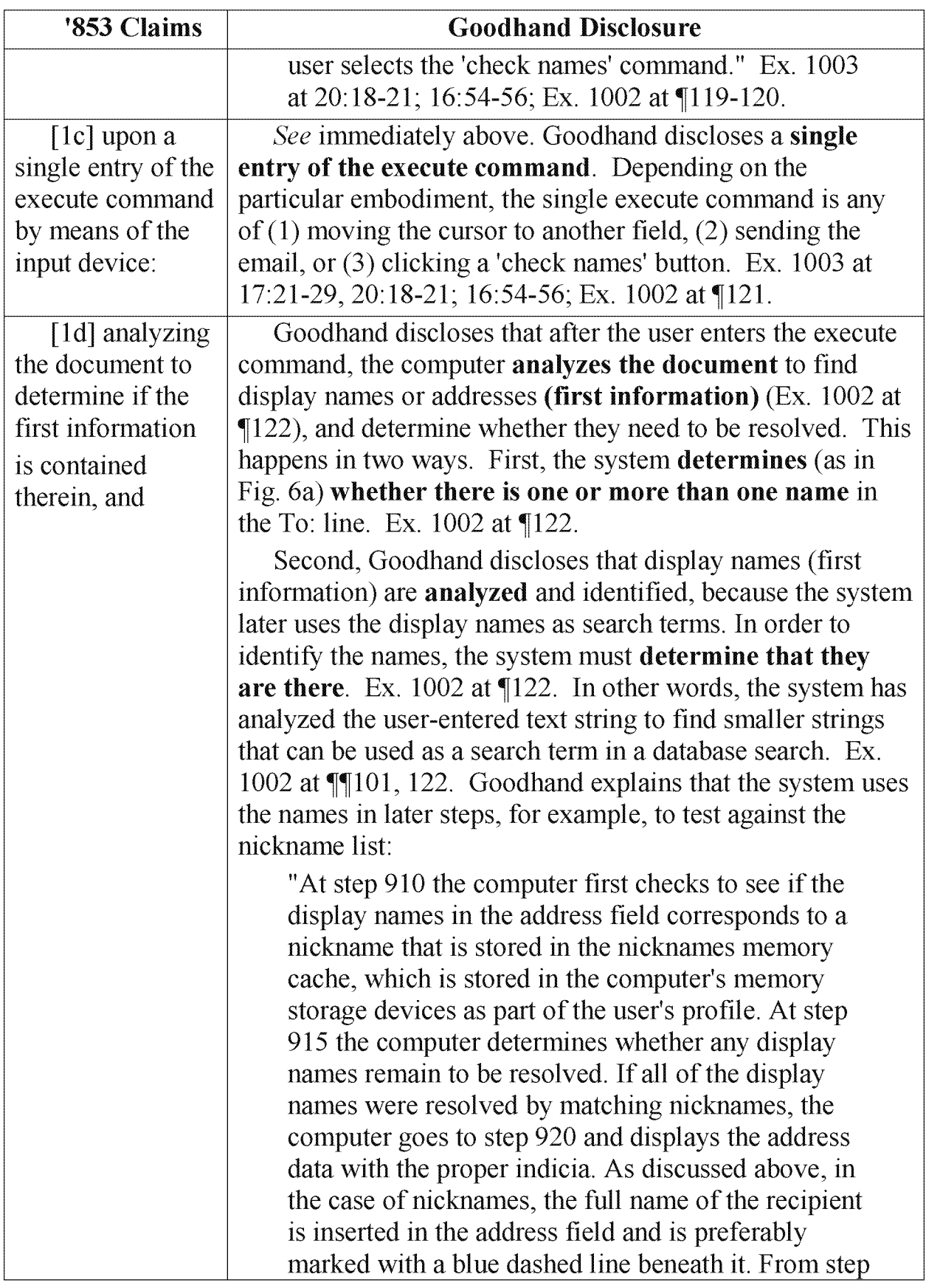

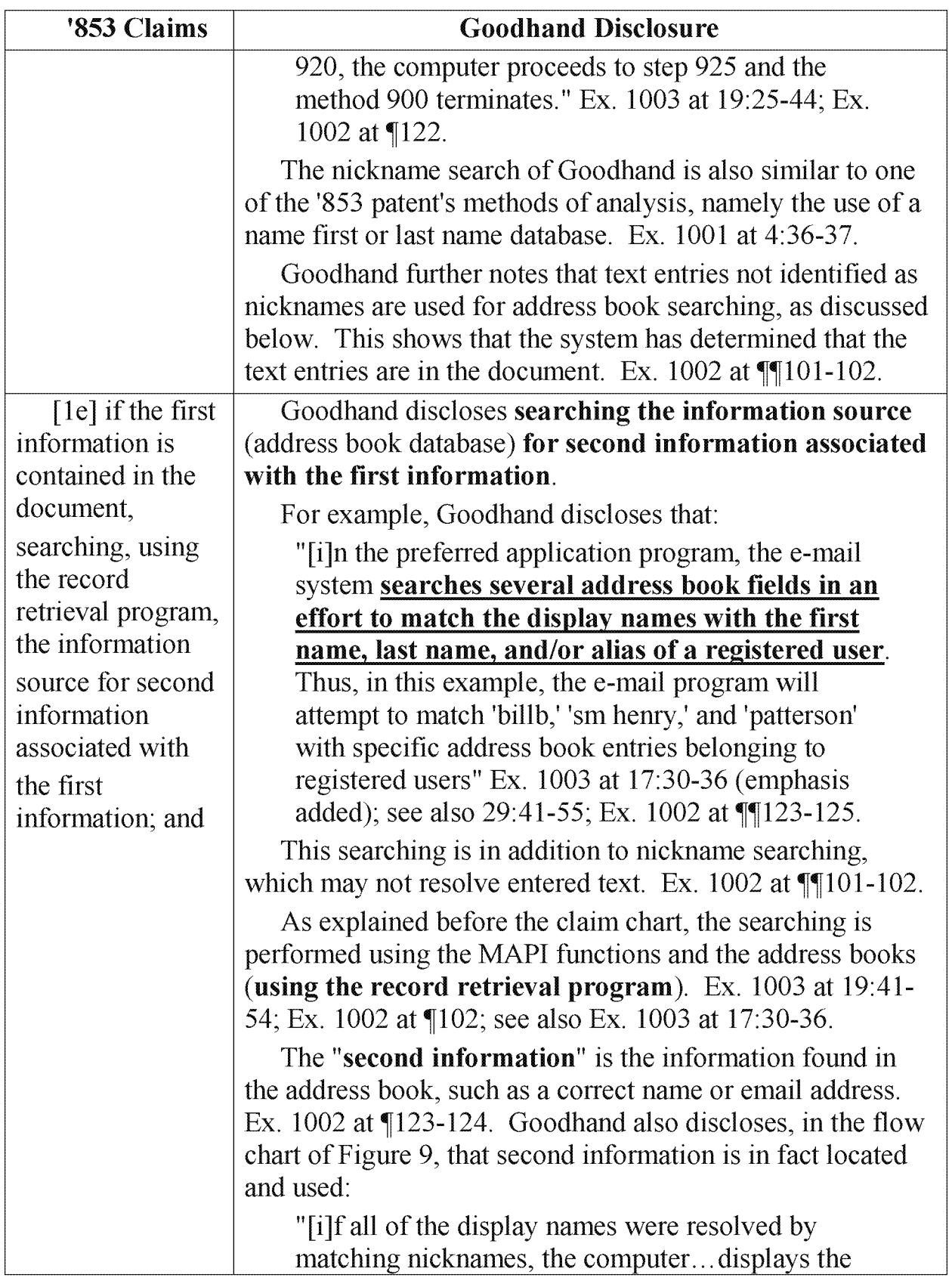

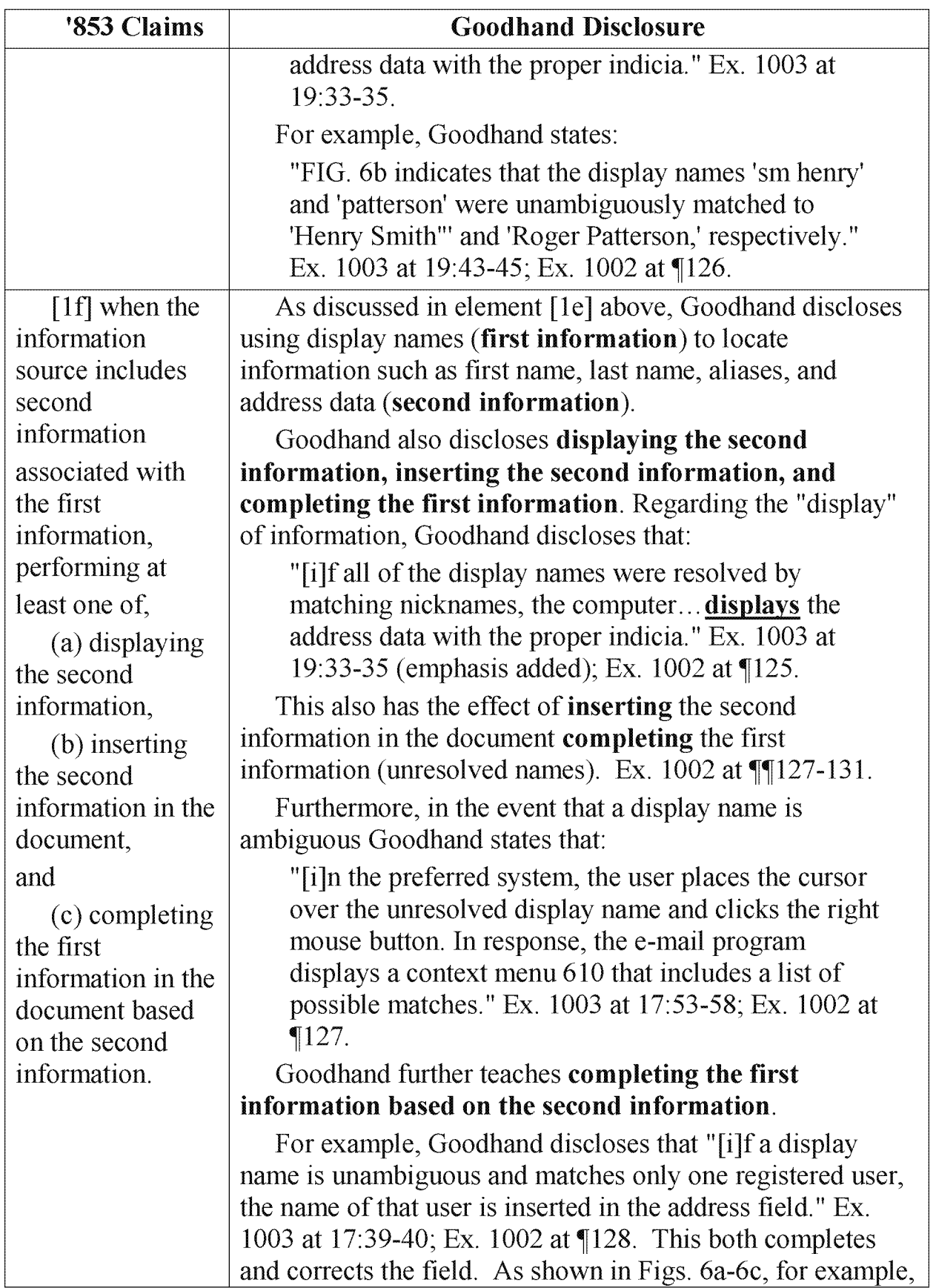

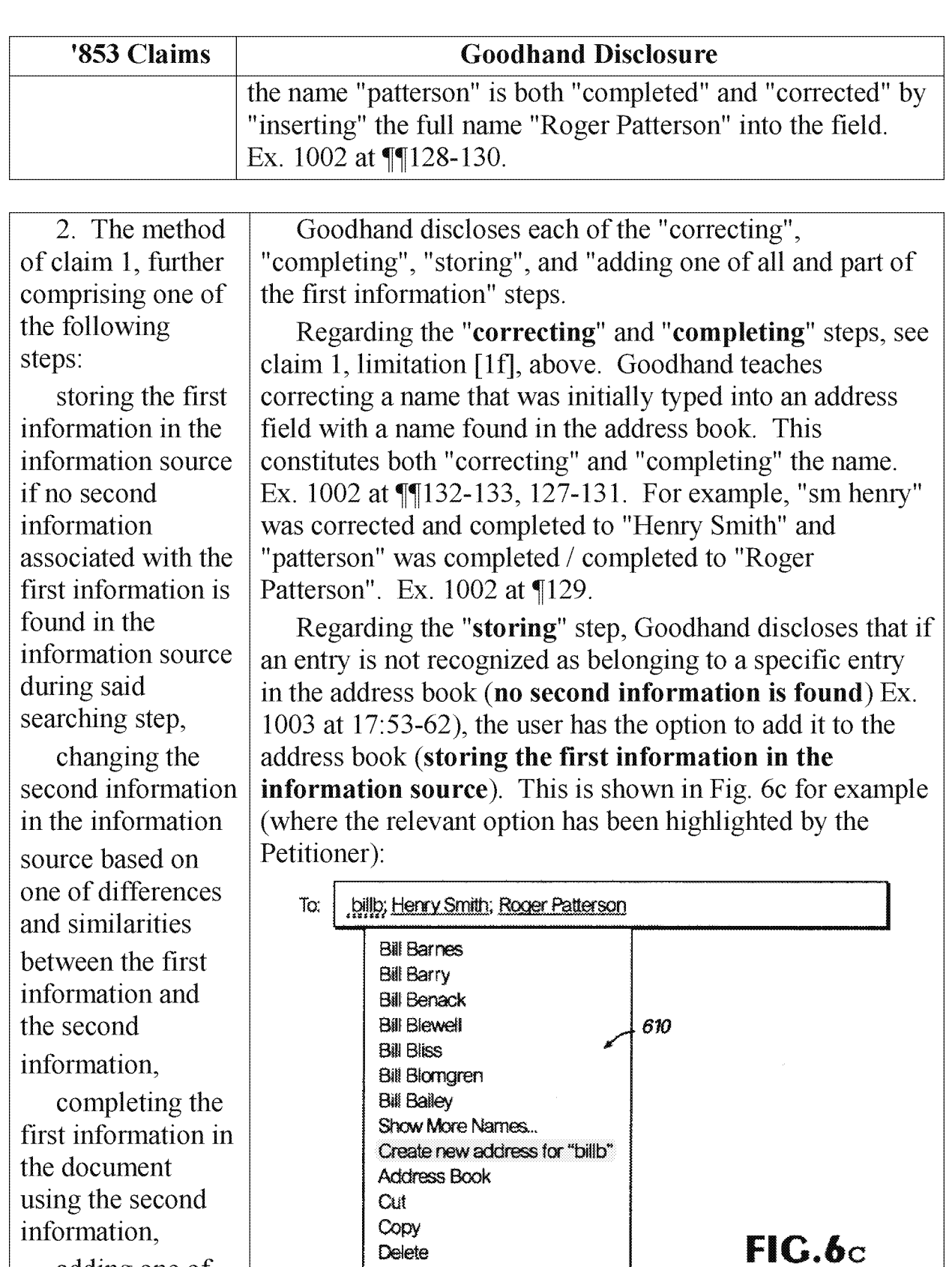

first information to an existing record in the information source associated with one of all and part of the first information,

correcting the first information in the document using the second information,

adding information about said document to said information source, and adding information about said document to said information source, said added information associated with said second information.

Goodhand explains the "create new address" option as follows:

"The 'create new address for billb' option in the context menu 610 allows the user to create an entry in his or her personal address book. Those skilled in the art will appreciate that this is typically used to store addresses of e—mail recipients who are not registered users on the local e-mail system. For example, if'billb' is a friend that the user communicates with via Internet e-mail, the user registered users on the local e<br>example, if 'billb' is a friend t<br>communicates with via Intern<br>can record Bill's Internet e-<br>her personal address book."<br>(emphasis added); Ex. 1002 a can record Bill's Internet e—mail address in his or Ex. 1003 at 18:2—9 (emphasis added); Ex.  $1002$  at  $\P$ 134.

Regarding the step of "adding one of all and part of the first information to an existing record", Goodhand discloses that the user can use a nickname for a person, such as "billb" for "Bill Bailey". When a nickname is used for the first time, it is added to a nickname list. Goodhand explains:

"In addition to the features described in conjunction with 15 FIGS. 6a-c, the preferred e-mail program module automatically creates a list of nicknames that are based on how the user resolves ambiguous display names. This allows a user to use convenient, but ambiguous, display names to identify intended recipients." Ex. 1003 at 18:14—19;Ex. 1002 at {[137- 139.

As noted above, the nickname (first information) is associated with a particular person in the address book, and is thus associated with existing record in the information source". The nickname is also stored in the address book. Goodhand summarizes the nickname features as follows:

"As described above, the nickname list is stored in a memory cache that is part of the user's profile, and is used to automatically create nicknames. The nickname is stored with the actual e-mail alias or address book entry of the intended recipient. If this is the first time a nickname is resolved, it is

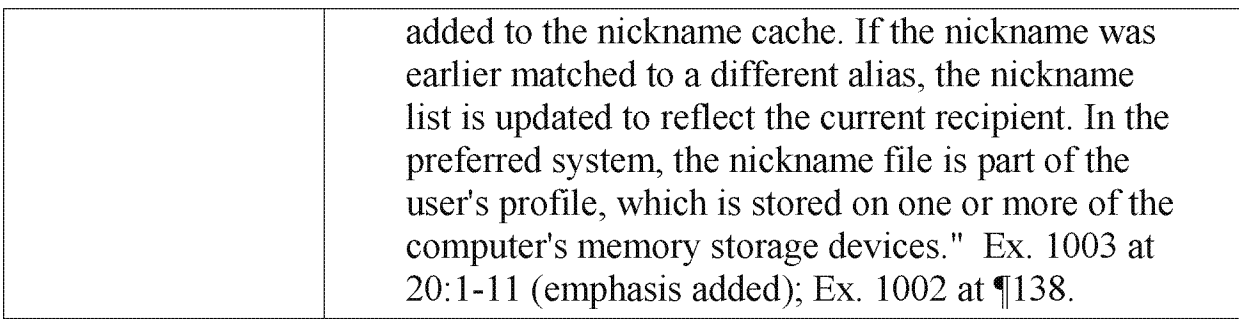

3. The method of claim 1, wherein said second information includes at least one of a zip code, a city, a state, a county, a country, a street name, a house number, an apartment number, a telephone number, an email address and abbreviations or misspellings thereof, further comprising: performing at

least one of completing and correcting at least one of a zip code, a city, a state, a county, a country, a street name, a house number, an apartment number, a telephone

Goodhand teaches that the second information can be an email address or an abbreviation or misspelling of an email address. Ex. 1002 at  $\P$ [140-146. Specifically, Goodhand teaches that a user can enter "display names" into an address field. "Display names" can be personal names or email addresses. Goodhand states:

"The entered display name may include all or part of the intended recipient's first name, last name, and/or e-mail alias." Ex. 1003 at 17:17-21)(emphasis added); Ex. 1002 at  $\P$ 141.

Goodhand notes that "[t]he e-mail addresses of all registered users are referred to as aliases... ." EX. 1003 at 16:45—48 (emphasis added); see also 16:40—53; EX. 1002 at  $\P$ 141.

The Goodhand system will then correct or complete the entered display name with the correct display name. The correct display name can be a name (which is an abbreviation for or misspelling of an email address) or an email address (alias). Goodhand states:

"As mentioned above, 'resolving' the names means attempting to match the display names in the address field to specific user aliases that are included in a centralized address book or directory, which is typically stored on a remote server, such as remote memory storage device 33 (FIG. 1). In the preferred application program, the e-mail system searches several address book fields in an effort to match the display names with the first name, last name, and/or alias of a registered user." EX. 1003 at 17:24-34; Ex. 1002 at 141.

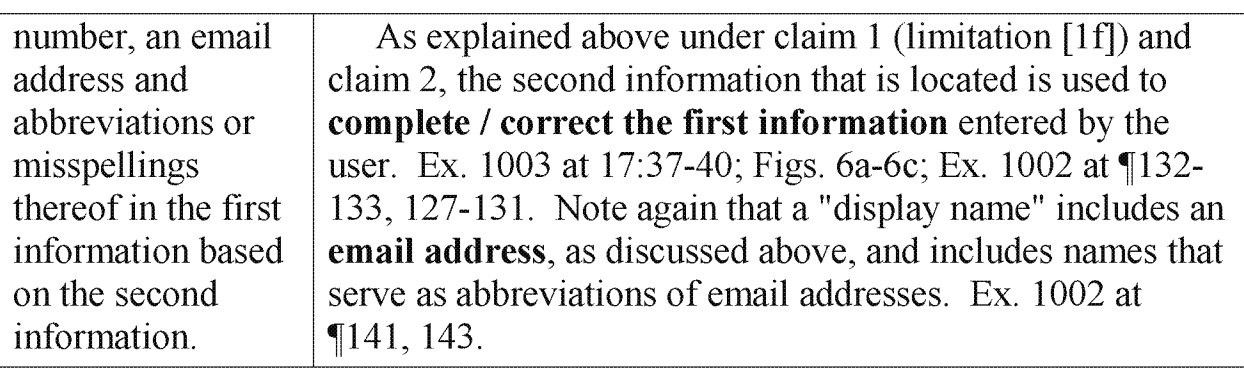

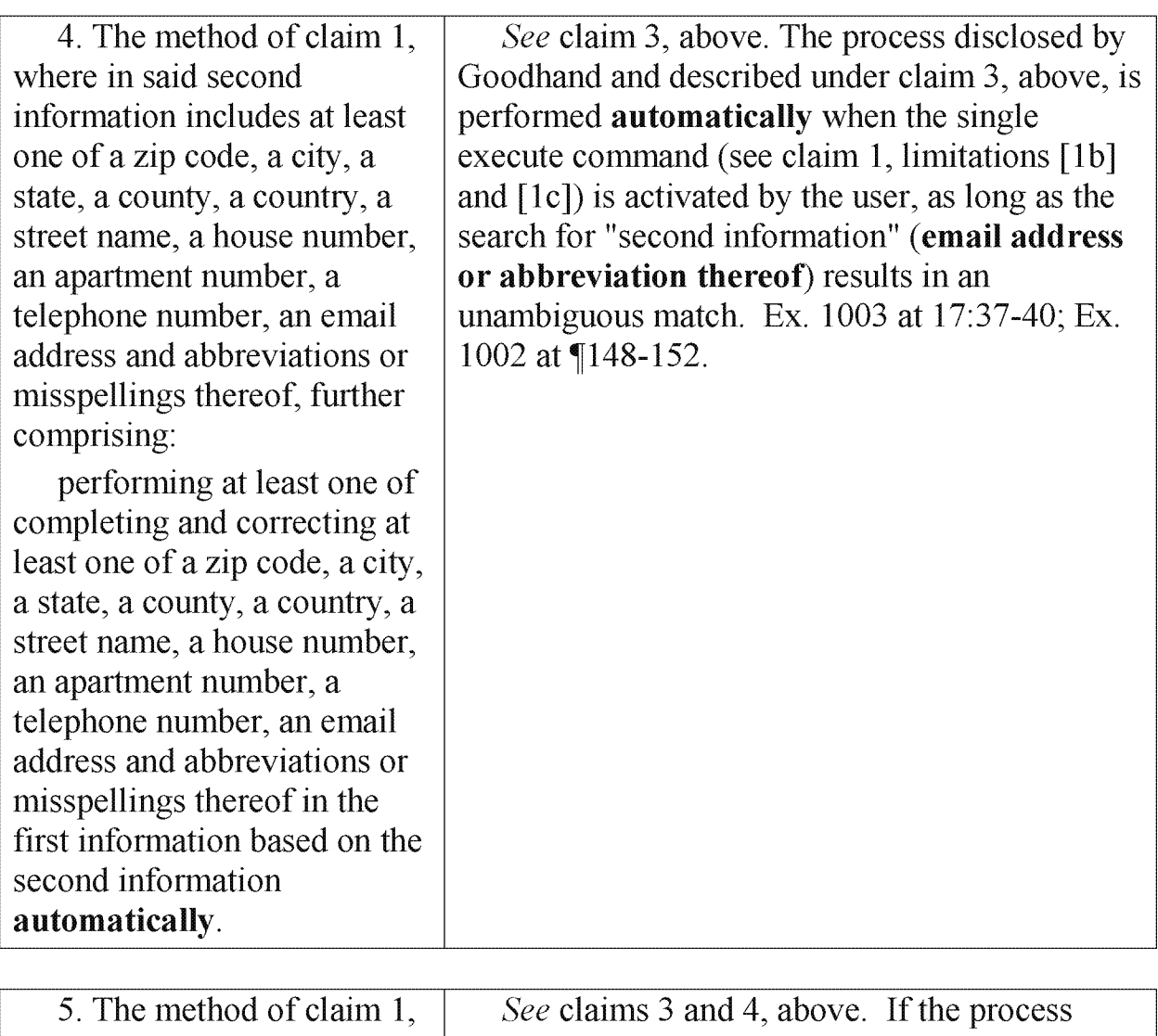

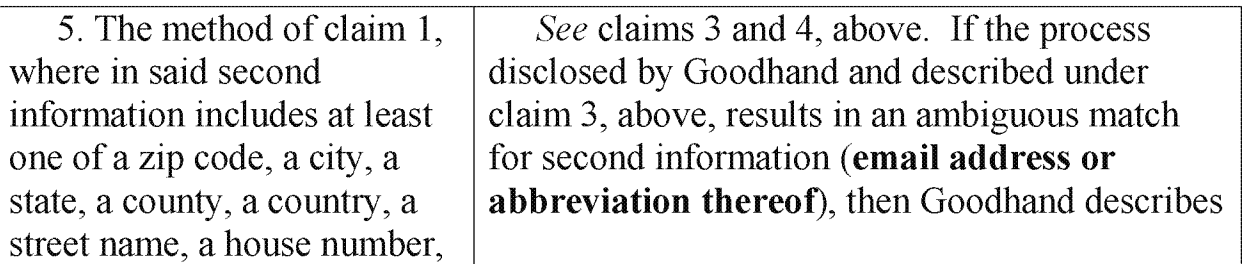

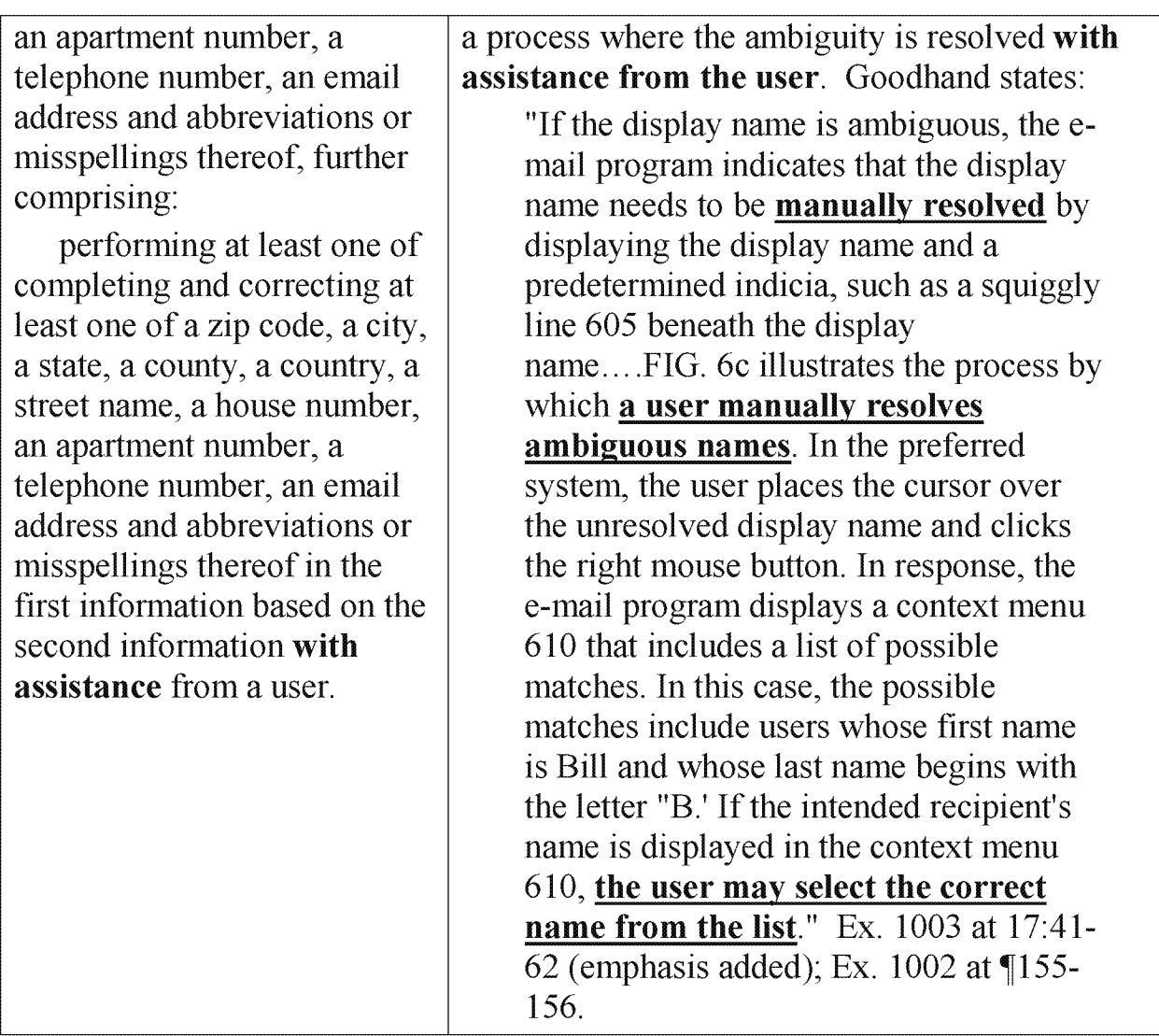

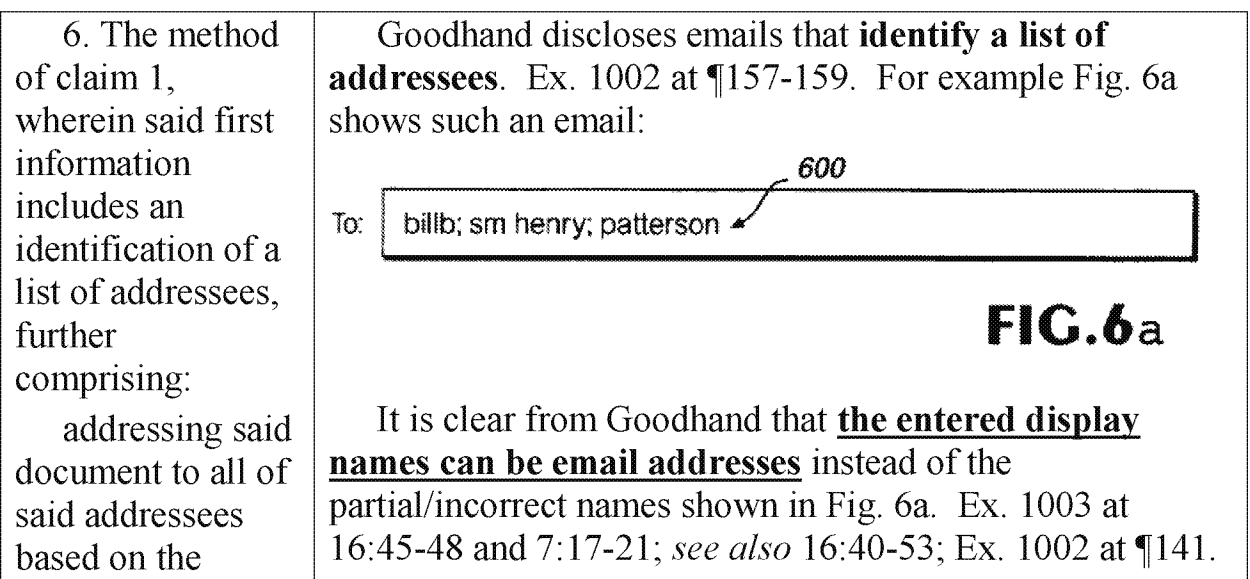

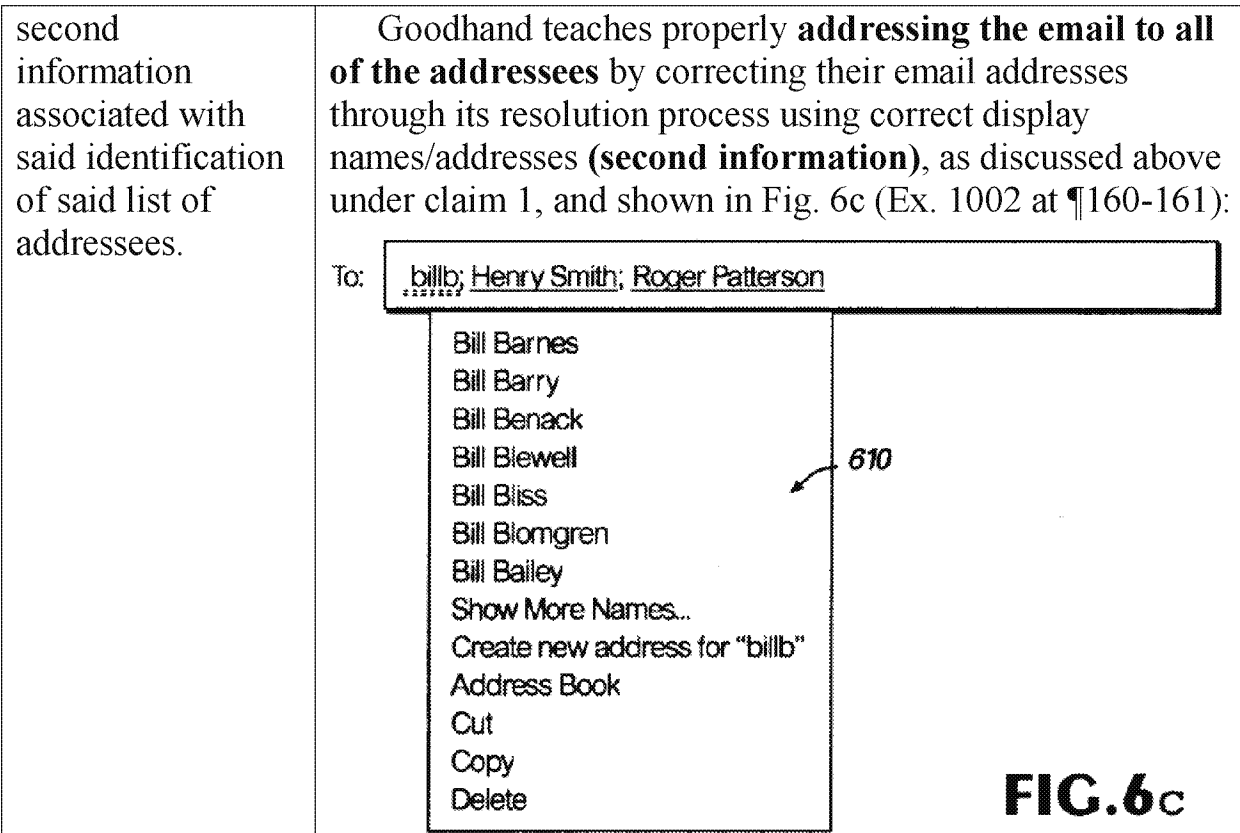

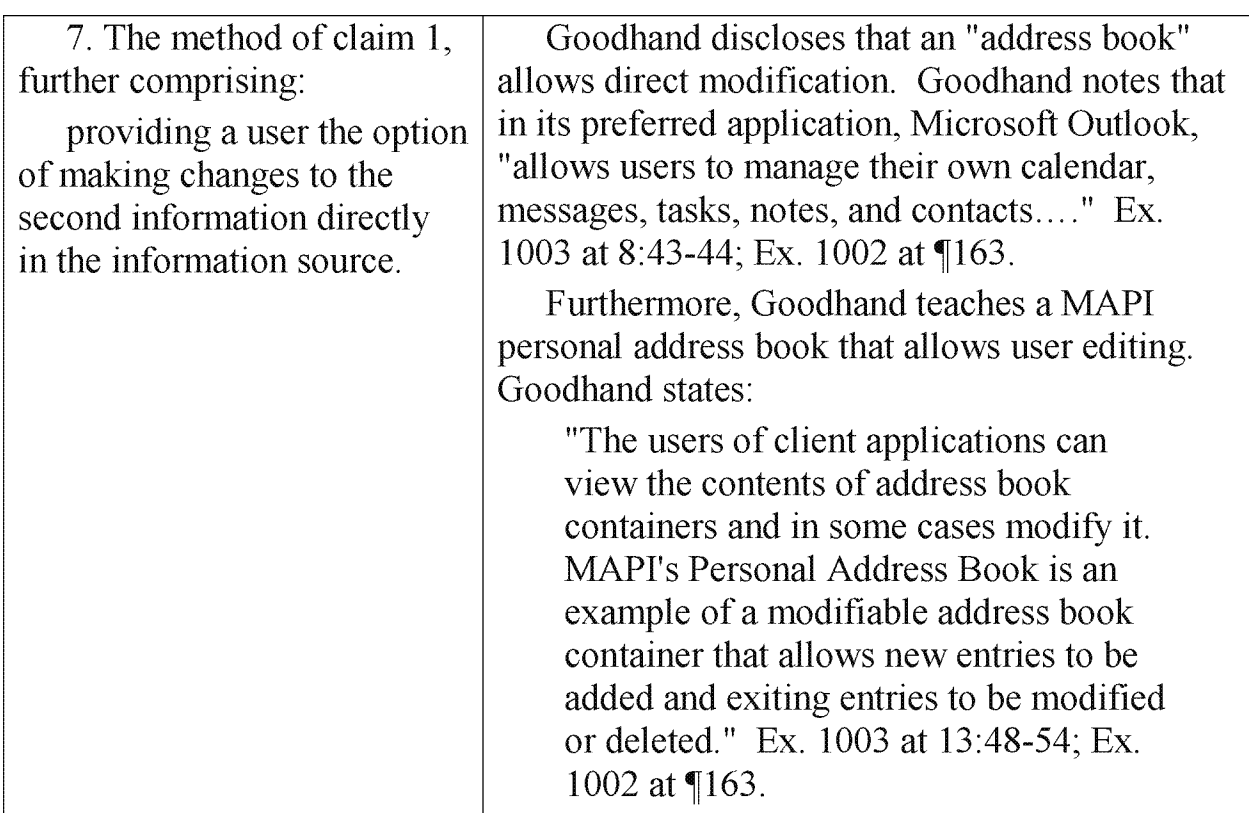

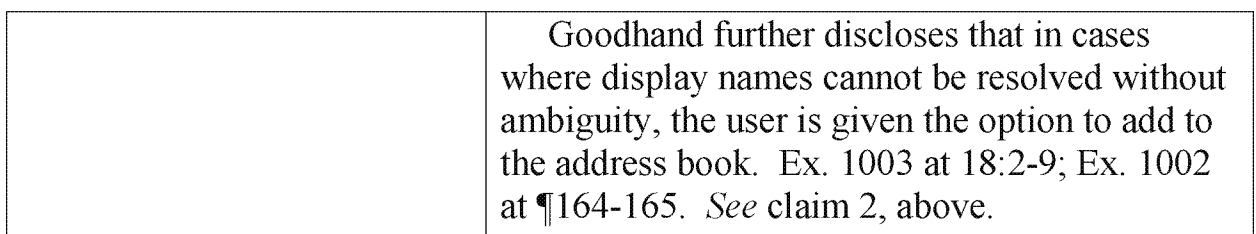

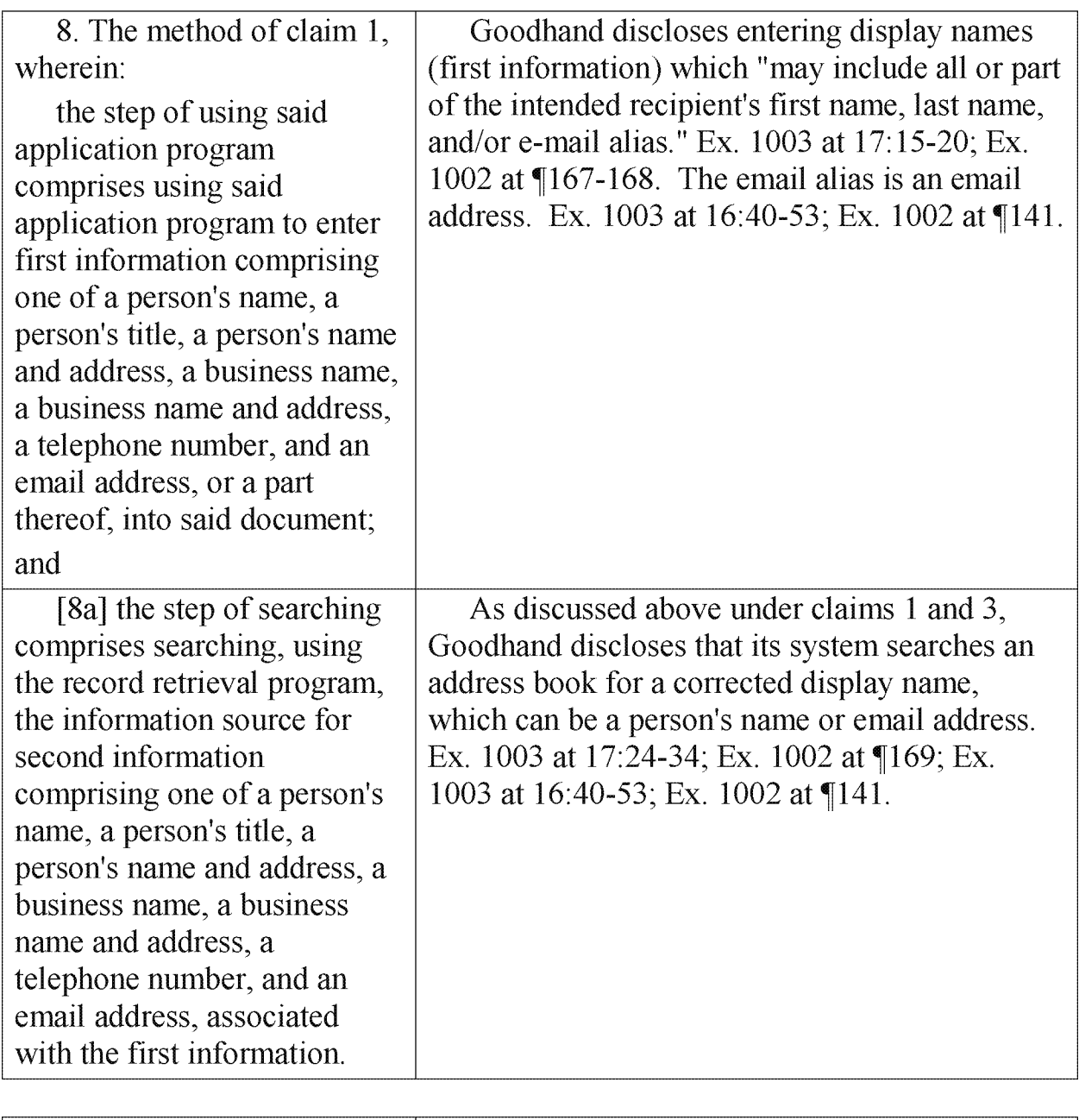

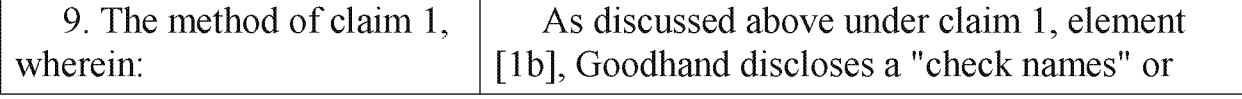

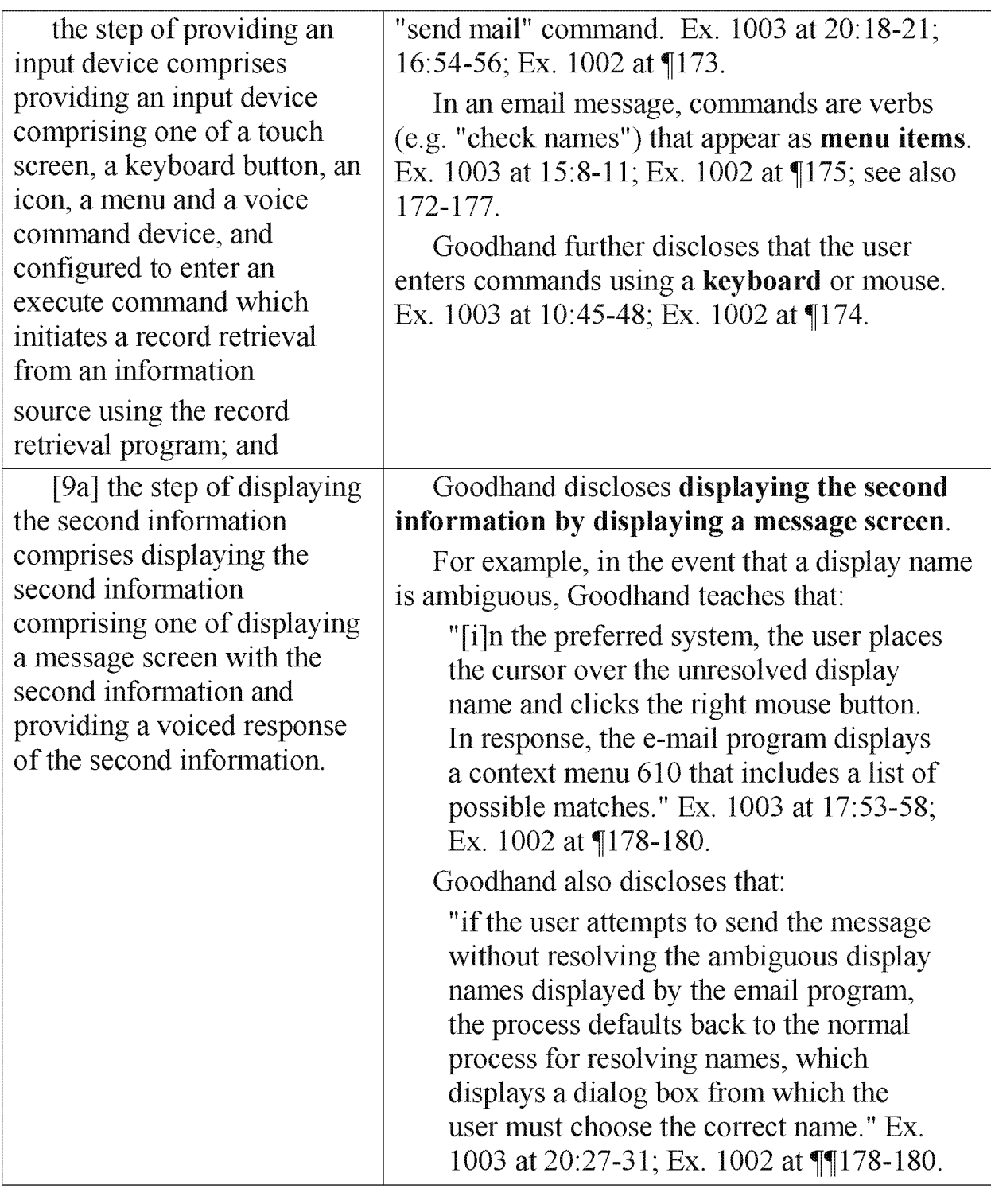

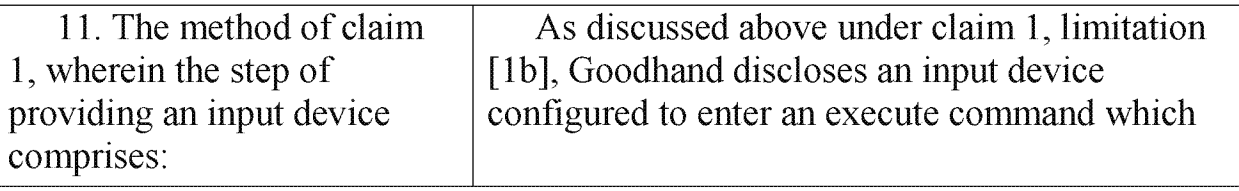

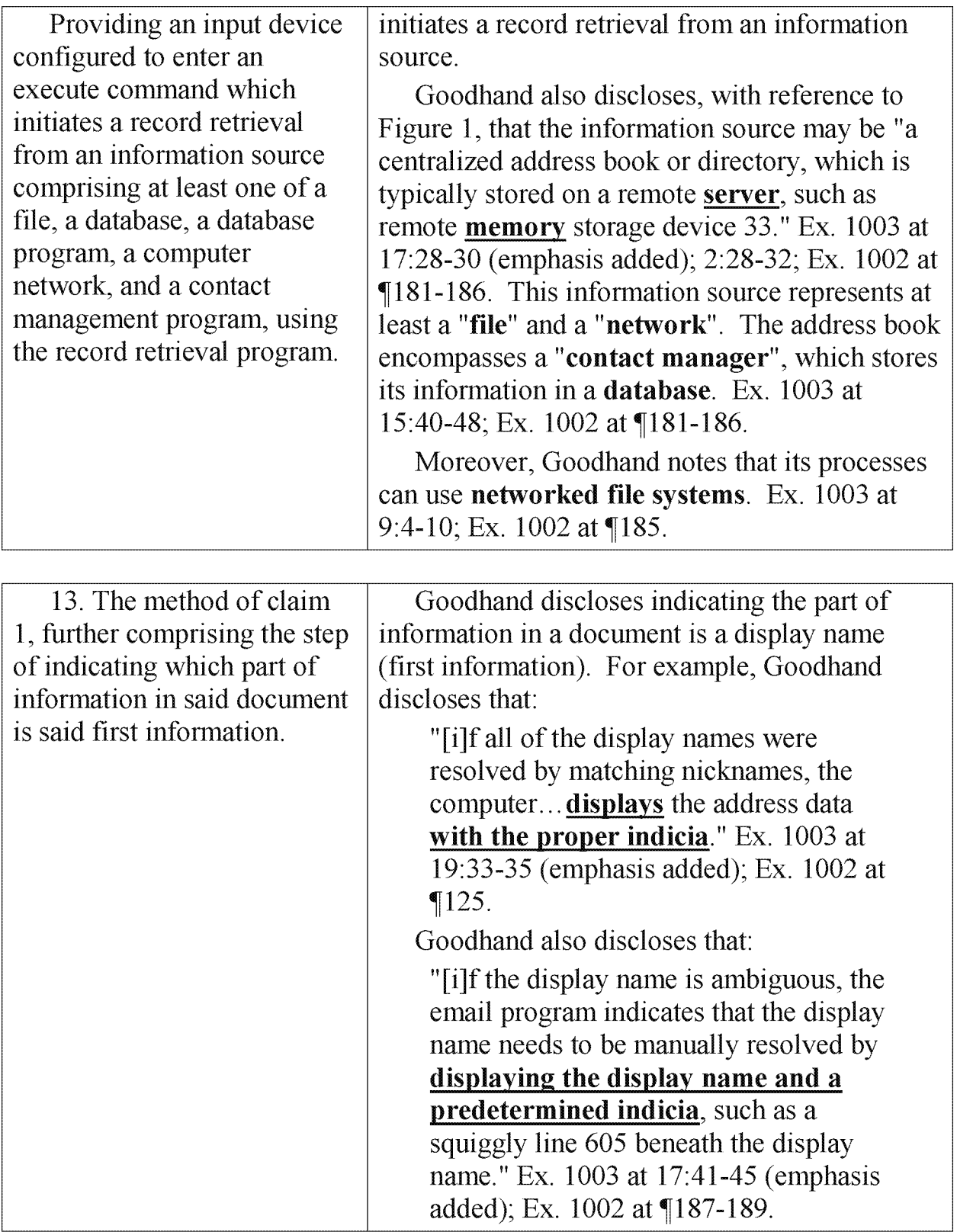

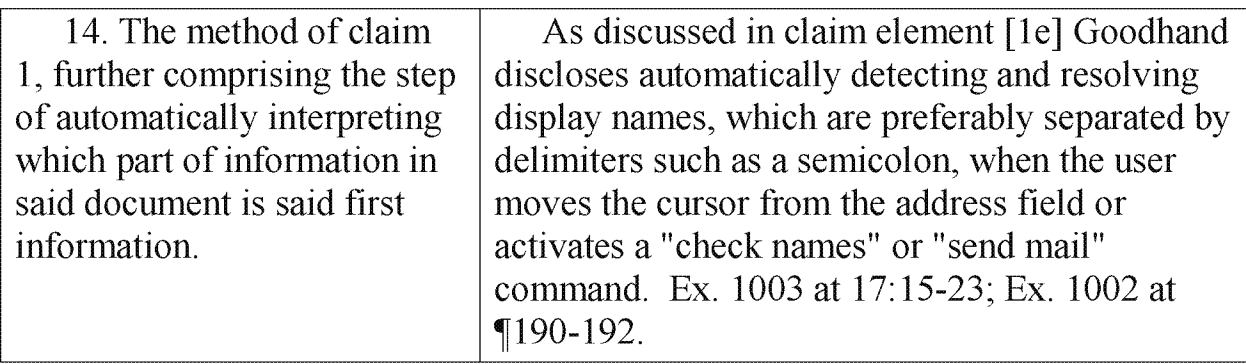

Regarding claims 15 and 16, Goodhand discloses a "computer system" EX. 1003 at 10: 10-12) and a "storage medium storing a program". EX. 1003 at 11:20- .31. In order to meet the language of claims 15 and 16, the computer system and stored program need only carry out one of claims 1-14. Goodhand teaches that its computer system and stored program carry out claim 1, as shown above. EX. 1002 at  $\P$ 193.

Claims 17-29, 38—45, 57—64, 66, 68—75, 77 and 79 have the same limitations as claims  $8, 9, 11$  or  $14$ . The additional dependencies do not affect disclosure of the methods having these limitations, as arranged in the respective claims. EX. 1002 at  $\P$ 194-197.

Claims 17-22 have the same limitation as claim 8. Goodhand teaches this limitation as shown above for claim 8. Ex.  $1002$  at  $\P$  $61-75$ , 194-197. Claim 21 makes the content of claim 8 dependent from claim 6. In claim 6, the first information "includes an identification of a list of addressees". In claim 8, there must be first information of a particular type "comprising one of a person's name, a person's title, a person's name and address, a business name, a business name and

address, a telephone number, and an email address, or a part thereof." It is noted that neither claim 6's requirement nor claim 8's requirement limits the overall system to a specific type of first information. It is within the scope of these claims, for example, to have information of the recited type alongside information that is not recited. Moreover, as explained in the claim construction section, claim 6's limitation is properly construed to include information sufficient to identify more than one address, and thus encompasses the specific information recited in claim 8. Ex. 1002 at ¶68.

Claims 23-29 have the same limitation as claim 9. Goodhand teaches this limitation as shown above for claim 9. Ex.  $1002$  at  $\P61-75$ , 194-197.

Claims 38-45 have the same limitation as claim 11. Goodhand teaches this limitation as shown above for claim 11. Ex.  $1002$  at  $\P61-75$ , 194-197.

Claims 68-75, 77 and 79 have the same limitation as claim 14. Goodhand teaches this limitation as shown above for claim 14. Ex.  $1002$  at  $161-75$ , 194-197.

## Ground 2. Claims 6, 10, 12, 21, 27, 30-37, 42, 46-56, 61, 65, 67, 72, 76 and 78 are invalid under 35 U.S.C. § 103 as obvious in View of Goodhand and Padwick.

Claims 6, 10, 12, 21, 27, 30—37, 42, 46—56, 61, 65, 67, 72, 76 and 78 are invalid under 35 U.S.C. § 103 as obvious in view of Goodhand (as applied above in Ground 1) and Padwick, et al., "Using Microsoft Outlook 97" (Microsoft Press)(EX. 1004).

Padwick was deposited in the Library of Congress in 1996 Ex. 1002 at 199, thus making it prior art under 35 U.S.C. § 102(b). Padwick also bears a copyright date of 1997, thus making it prior art under 35 U.S.C. § 102(a) or (b).

Goodhand is applied as in Ground 1, above. Padwick is a general reference book for the Microsoft Outlook program. Padwick teaches various aspects of the Microsoft Outlook system recited in the above-referenced claims.

#### REASONS TO COMBINE GOODHAND AND PADWICK

There was ample motivation to combine Goodhand's address resolution system for email with Padwick's general disclosure of a well-known email application. First, Goodhand is a patent directed to an electronic mail system. EX. 1003 at Abstract; Ex. 1002 at  $\P$ 213-215. Goodhand teaches that there was a design need, specifically:

"a need for an e-mail system that simplifies the process ofresolving recipient addresses and minimizes the input required from the user. " Ex. 1003 at 4:29-31; Ex. 1002 at  $\mathbb{Z}$ 13-215.

Goodhand further teaches that it meets the design need:

"The present invention satisfies the above described needs by providing an improved system and method for composing, processing, and organizing electronic mail message items. The present invention automatically resolves recipient display names while the user is composing the message. The invention provides multiple options for resolving ambiguous names and automatically creates nicknames based on how ambiguous names are resolved." Ex. 1003 at 4:45-53 (emphasis added); Ex. 1002 at  $\P$ 215.

Goodhand expressly recommends the use of the Microsoft Outlook program. Ex. 1003 at 8:37-45. Padwick, entitled "Using Microsoft Outlook<sup>TM</sup> 97", is directed to exactly the recommended platform of Goodhand. Padwick expressly teaches a form of automatic address resolution (Ex. 1004 at pp. 793—794, bridging paragraph; Ex. 1002 at  $\P$ 214-216), for which Goodhand is an improvement. Goodhand is also assigned to Microsoft Corporation, the maker of Microsoft Outlook. See Ex parte Mettke, Appeal 2008—0610, 2008 Pat. App. LEXIS 6761, >"43—1'44 (BPAI Sept. 30, 2008) ("Exhibits C, D, E, and F are all from the same corporation and all relate to versions of the same pay-for-use terminal. One skilled in the art would have been motivated to combine the teachings in one reference with teaching in another reference because they are all related to the same terminal apparatus, i.e., there is not the usual obviousness problem of explaining why one skilled in the art would have sought to combine two references from unrelated sources."). Ex. 1002 at  $\P$ [213-220.

Furthermore, Goodhand and Padwick represent known elements that could have been combined for their known functions, with no unpredictable results, for example to satisfy the design need (explained above) noted in Goodhand. Ex. 1002 at  $\mathbb{Z}20$ . The combination is therefore obvious under KSR Int'l Co. v.

Teleflex, Inc, 127 S.Ct. 1727, 1739—40 (2007).

The combination renders claims 6, 10, 12, 21, 27, 30—37, 42, 46—56, 61, 65, 67, 72, 76 and 78 obvious, as discussed in the following. Ex. 1002 at  $\P$ [243-244.

Claim 10 requires "using one of a word processing program and a spreadsheet program to enter first information into a respective one of a word processing document and a spreadsheet document." Goodhand discloses using an email editor (preferably Microsoft Outlook) to enter email messages. Ex.  $1002$  at  $\P$ 233. Goodhand does not expressly state that the email editor is a word processor.

Padwick, however, teaches that "Microsoft Outlook can be configured to use Microsoft Word as its e-mail editor." EX. 1004 at p. 518 above Fig. 22.7, EX. 1002 at  $\P$ 234. As taught by the '853 patent itself, Microsoft Word was a word processor. Ex. 1001, 1:29, Figs. 3-5 at top, Ex. 1002 at  $\P$ 233. Using Microsoft Word to edit email in Outlook is called the "WordMail" function. Padwick states that "[o]ne reason for choosing WordMail over Outlook's regular e-mail message tool is that WordMail offers you more tools and options from which to choose when creating messages". Padwick provides a list of such additional features on page 519. Ex. 1002 at ¶235.

Claims 30-33 and 35-37 have the same content as claim 10, and depend from claims rendered obvious by Goodhand as shown in Ground 1. Claims 46, 65 and 76 have the content of claims 11, 13 and 14, respectively, which are rendered

obvious by Goodhand as shown in Ground 1. Claims 46, 65 and 76 add the same limitation as claim 10, and are therefore obvious for the same reasons. The additional dependencies do not affect obviousness of the methods having these limitations. Ex. 1002 at  $\P$ [231-237, 61-75.]

Claims 6 and 12 are likewise obvious over Goodhand in view of Padwick. Note that this ground applies to claim 6, even if it is construed narrowly. Claim 6 recites "wherein said first information includes an identification of a list of addressees, further comprising: addressing said document to all of said addressees based on the second information associated with said identification of said list of addressees." Claim 12 recites "said first information includes an identification of a list of addressees, further comprising: creating copies of said document, each addressed to one of addressees in said list identified by said first information, based on said second information associated with said identification of said list of addressees."

Claim 6 would have been obvious over Goodhand in view of Padwick. Padwick teaches that users can establish distribution lists to send mail to a number of people at once. Padwick states "[y]ou may want to create, for example, a distribution list with the names of everyone in your department or one for preferred vendors." Ex. 1004 at p. 339; Ex. 1002 at  $\square$ 224. On page 339, Padwick shows in Fig. 13.14 that distribution lists have nicknames like "Admin". EX. 1004 at p. 339,

41

Fig. 13.14 and caption; Ex. 1002 at  $\mathbb{Z}25$ .

It would have been obvious to practice the method disclosed in Goodhand to replace a distribution list nickname with the individual addresses associated with the distribution list. This represents no more than recognizing that, associated with the first information (distribution list nickname), there is more than one piece of second information (addresses associated with the distribution list), and providing each of those pieces of second information. See MPEP  $\S 2144.04$  VI.B ("mere duplication of parts has no patentable significance unless a new and unexpected result is produced."). Furthermore, this modification would have provided the common-sense advantage of the user being able to confirm the individual addressees in the distribution list using fewer mouse clicks, while having no unpredictable result. Ex. 1002 at  $\mathbb{Z}228$ . This desire to decrease mouse clicks is expressly taught by Goodhand. Ex.  $1003$  at  $4:29-31$ ; Ex.  $1002$  at  $\P$ 228. Furthermore, claim 6 represents a mere automation of what the user could do manually, by viewing the distribution list in Microsoft Outlook and copying email addresses manually. Ex. 1004 at p. 339, Fig. 13.14; Ex. 1002 at  $\mathbb{Z}29$ . See MPEP § 2144.04.111. ("[P]roviding an automatic or mechanical means to replace a manual activity which accomplished the same result is not sufficient to distinguish over the prior art.").

Claim 12 is obvious for the same reasons, because emails sent to distribution

42

lists would obviously have a separate copy arrive at each recipient's inbox, and would need to be addressed to that recipient in order to arrive correctly. EX. 1002 at  $\P$ 242; see also Ex. 1002 at  $\P$ 241.

Claims 21, 27, 42, 61 and 72 are dependent from claim 6, but recite only the limitations of claims 8, 9, 11, 13 and 14, which are disclosed by Goodhand as in Ground 1. The discussion regarding claim 21, found above on page 36, is relevant here. Ex. 1002 at  $\sqrt{68}$ . Claim 34 is dependent from claim 6, but recites only the limitation of claim 10 rendered obvious by Goodhand in view of Padwick. Ex. 1002 at  $\P$  | 221-222, 61-75.

Claims 47-56 recite only the limitation of claim 12, which is obvious. Among these claims, claims 47-50 are dependent on claims 2-5, respectively, which are rendered obvious by Goodhand as in Ground 1. Claim 51 is dependent on claim 6, which is obvious over Goodhand and Padwick, even if claim 6 is construed narrowly. **Claims 52-54 and 56** are dependent on claims 7-9 and 11, respectively, which are rendered obvious by Goodhand as in Ground 1. **Claim 55** is dependent on claim 10, which is obvious over Goodhand and Padwick. Thus, claims 47—56 are obvious over Goodhand and Padwick. The additional dependencies do not affect obviousness of the methods having these limitations. Ex. 1002 at  $\P$ 238– 239, 61-75.

Claims 67 and 78 are dependent from claim 12, but recite only the limitations

of claims 13 or 14, which are rendered obvious by Goodhand as in Ground 1.

Petitioners note that the claim 53 makes the limitation of claim 12 dependent on claim 8. This is very similar to the situation of claim 21, where the limitation of claim 6 (having similar language) is dependent on claim 8. Thus, the discussion above on page 36 regarding claim 21 is applicable here. Ex. 1002 at  $$68$ .

## Ground 3. Claims 1, 2, 7-11, 13-17, 22-23, 28-30, 35-38, 43-46, 57, 62-66, 68, 73-77, and 79 are invalid under 35 U.S.C. § 102(e) over Allen.

Claims 1, 2, 7—11, 13—17, 22—23, 28—30, 35—38, 43—46, 57, 62—66, 68, 73—77, and 79 are invalid under 35 U.S.C. § 102(e) over US. Pat. No. 6,026,410 ("Allen") (Ex. 1005). Allen was filed on Feb. 10, 1997 and is thus prior art under 35 U.S.C.  $§ 102(e)$ . Ex. 1002 at ¶ [245-246.

Allen teaches a computer system with multiple applications, where the applications can be used with notes made by the user. The user creates notes using a text editor, as shown in Fig. 6, at keystroke in the text editor, the Allen system analyzes the text  $250$ 

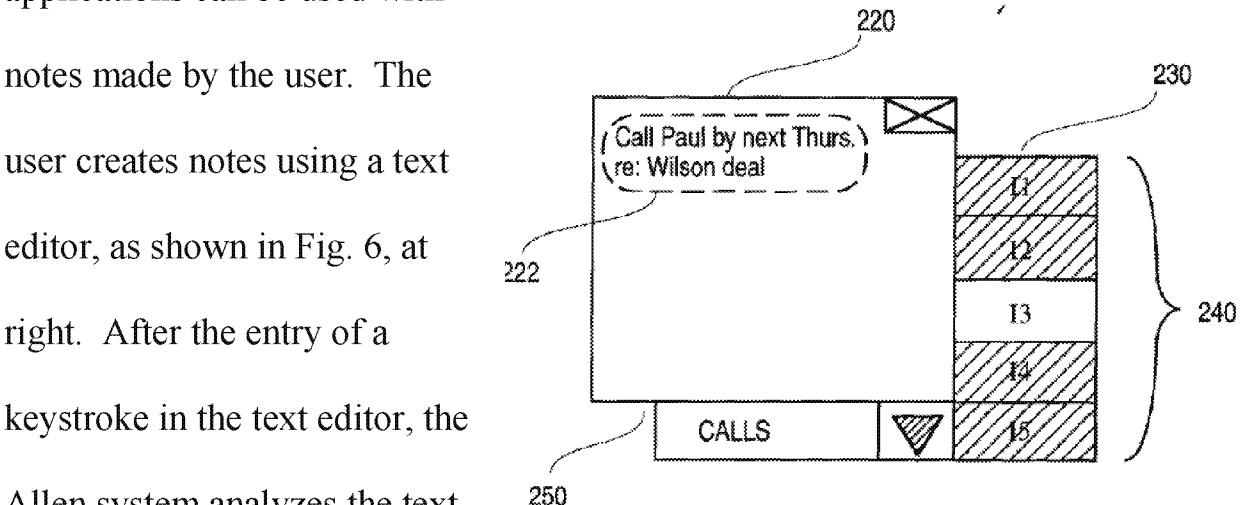

for recognizable keywords. If keywords are found, they are used to search a database for information related to the keywords, which is then displayed to the

44

user. Ex. 1005 at 2:59-3:14; claims 1 and 2; Ex. 1002 at  $\mathbb{Z}^2$ 246-249; see also Ex. 1002 at ¶1246-272.

Claims 10 and 11 of Allen provide a useful summary of some of its teachings:

"10. A system for processing text expressions to facilitate organization, the system comprising:

a user interface for receiving user input in a natural language format; a parser for extracting key words from the user input and linking the user input to information objects corresponding to the key words; and

the user interface further for displaying the user input and the linked information objects to the user.

11. The system of claim 10, wherein the information objects comprise one or more of the following: lists, projects, contacts, e-mail addresses, enclosed document identifiers, and events having date/time for use in a calendar."

This ground is different from grounds <sup>1</sup> and 2 for at least several reasons. First, this ground is based on anticipation, not obviousness. Second, the type of document (a "keynote" in Allen versus an email in Goodhand) is different, as is the single execute command (a keyboard press in Allen versus a field change, "check names" or "send message" command in Goodhand).

Allen anticipates claims 1, 2, 7-11, 13—17, 22—23, 28—30, 35—38, 43-46, 57, 62- 66, 68, 73—77, and 79. An element—by—element mapping ofthese claims is

provided in the following:

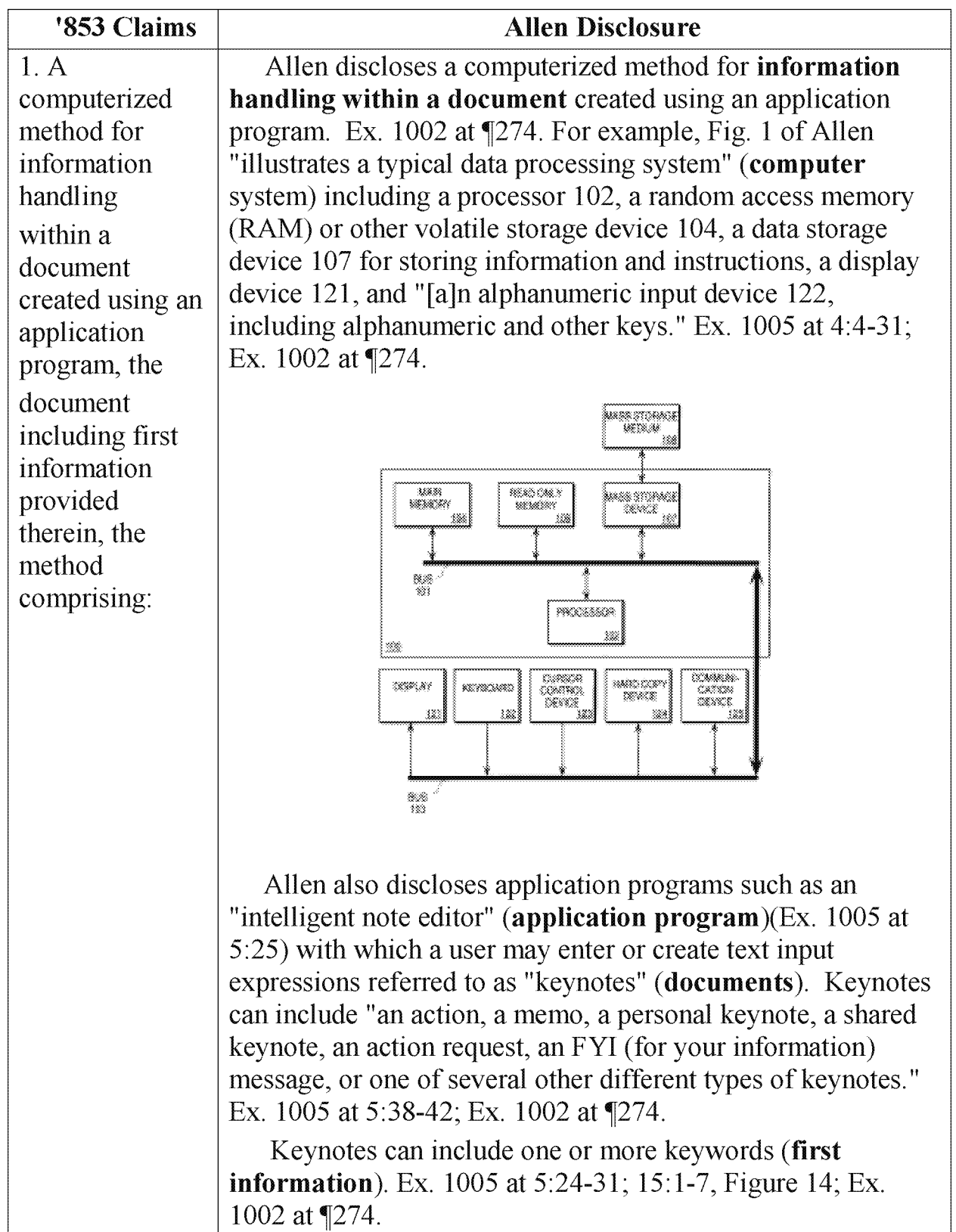

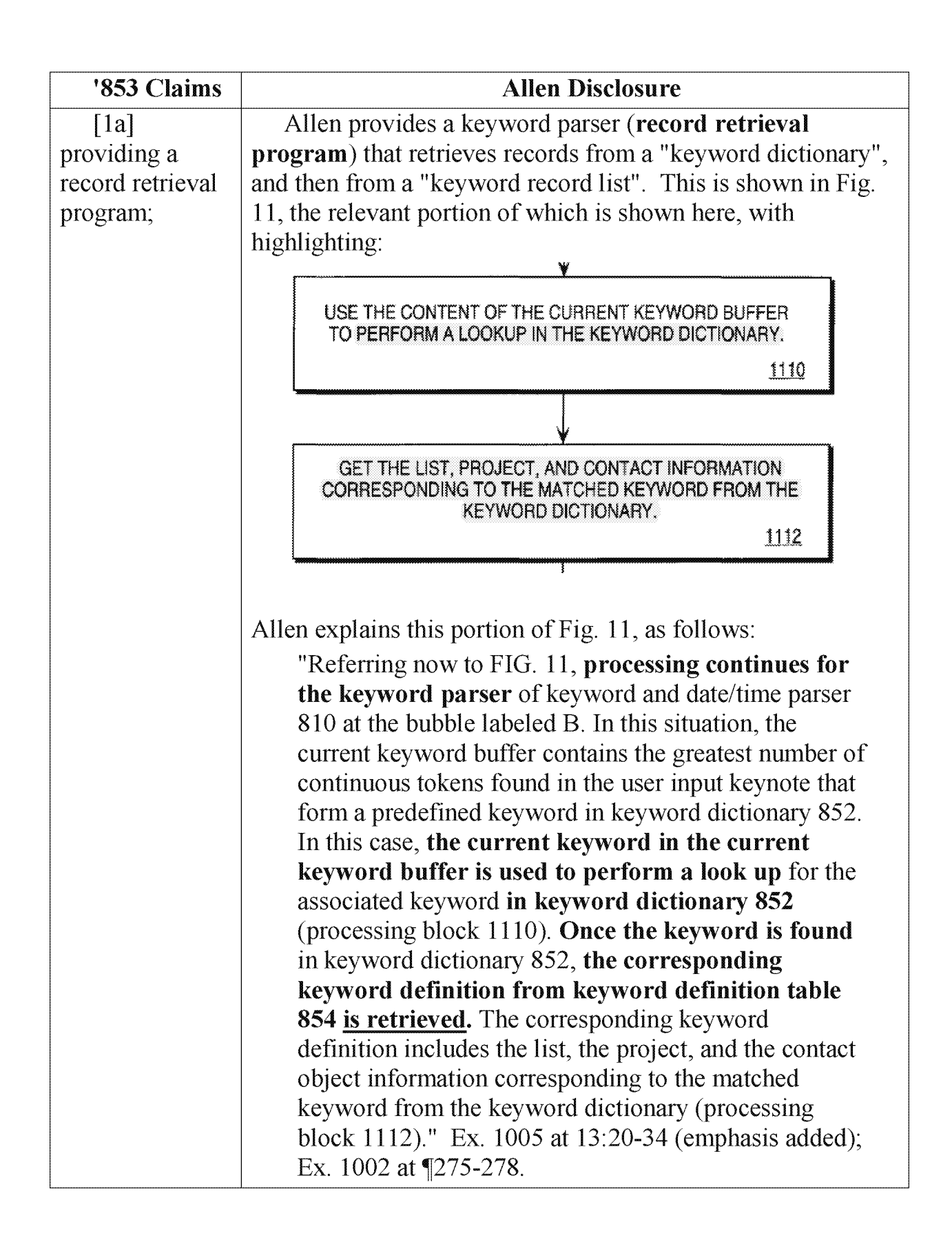

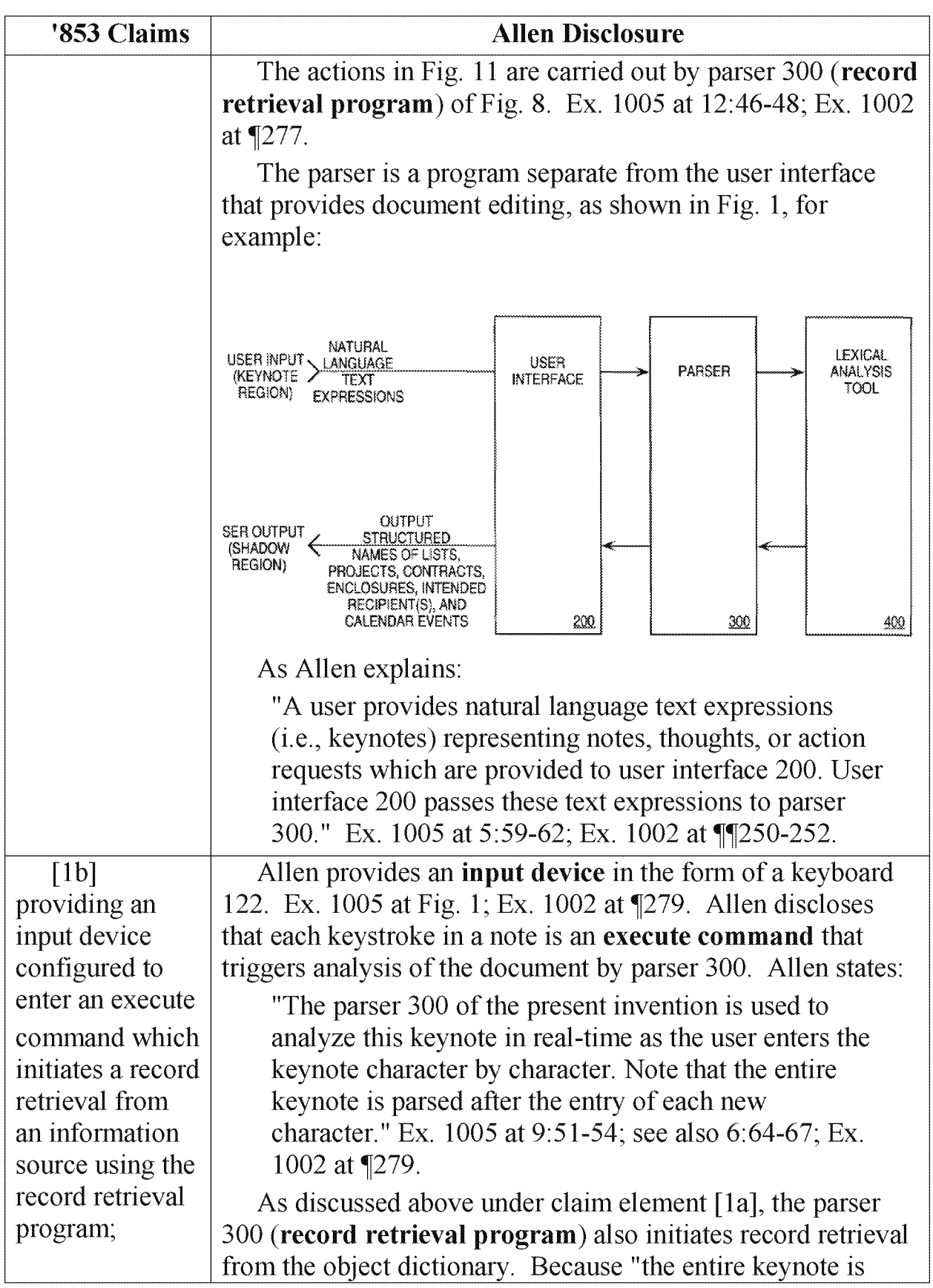

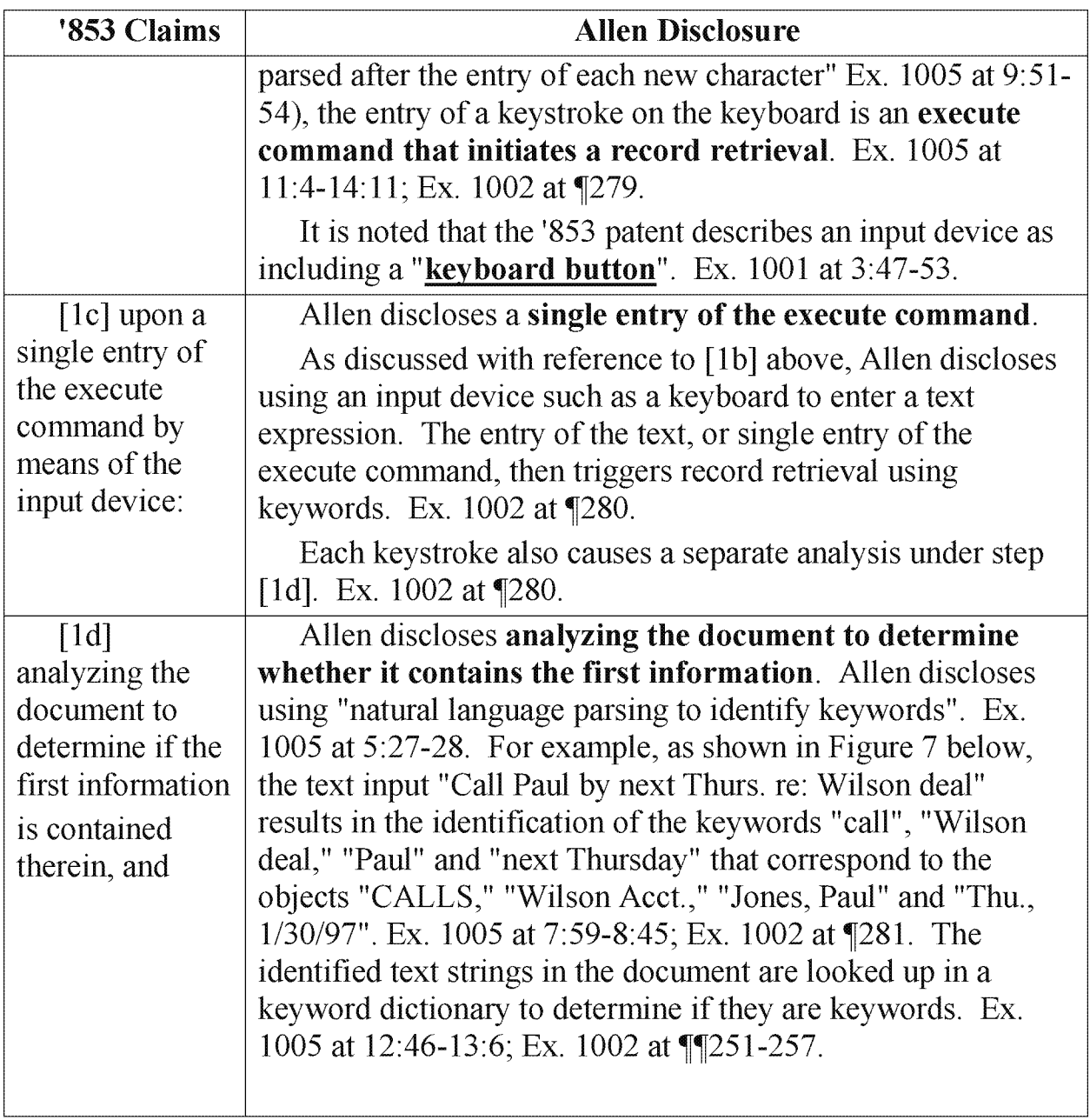

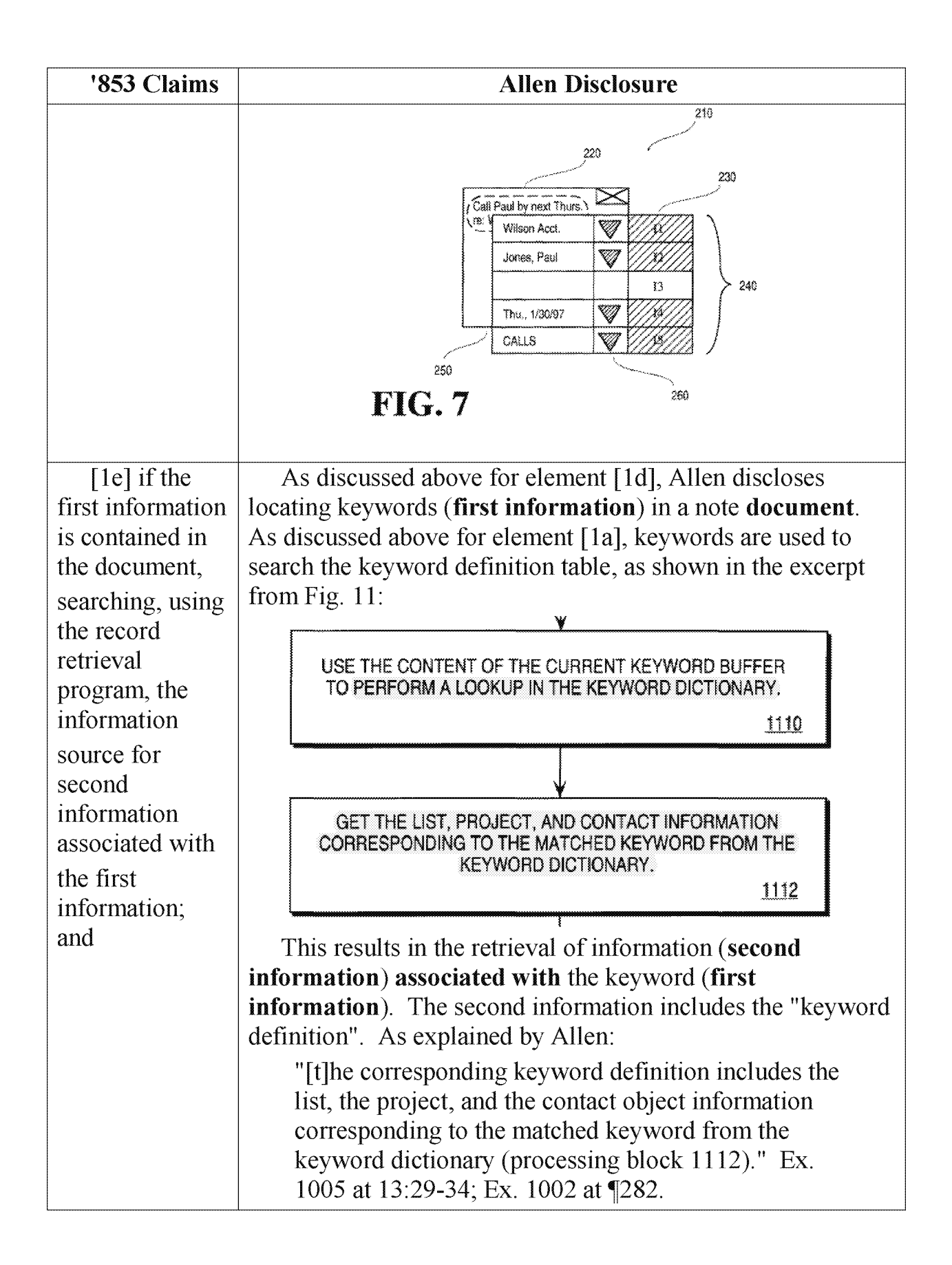

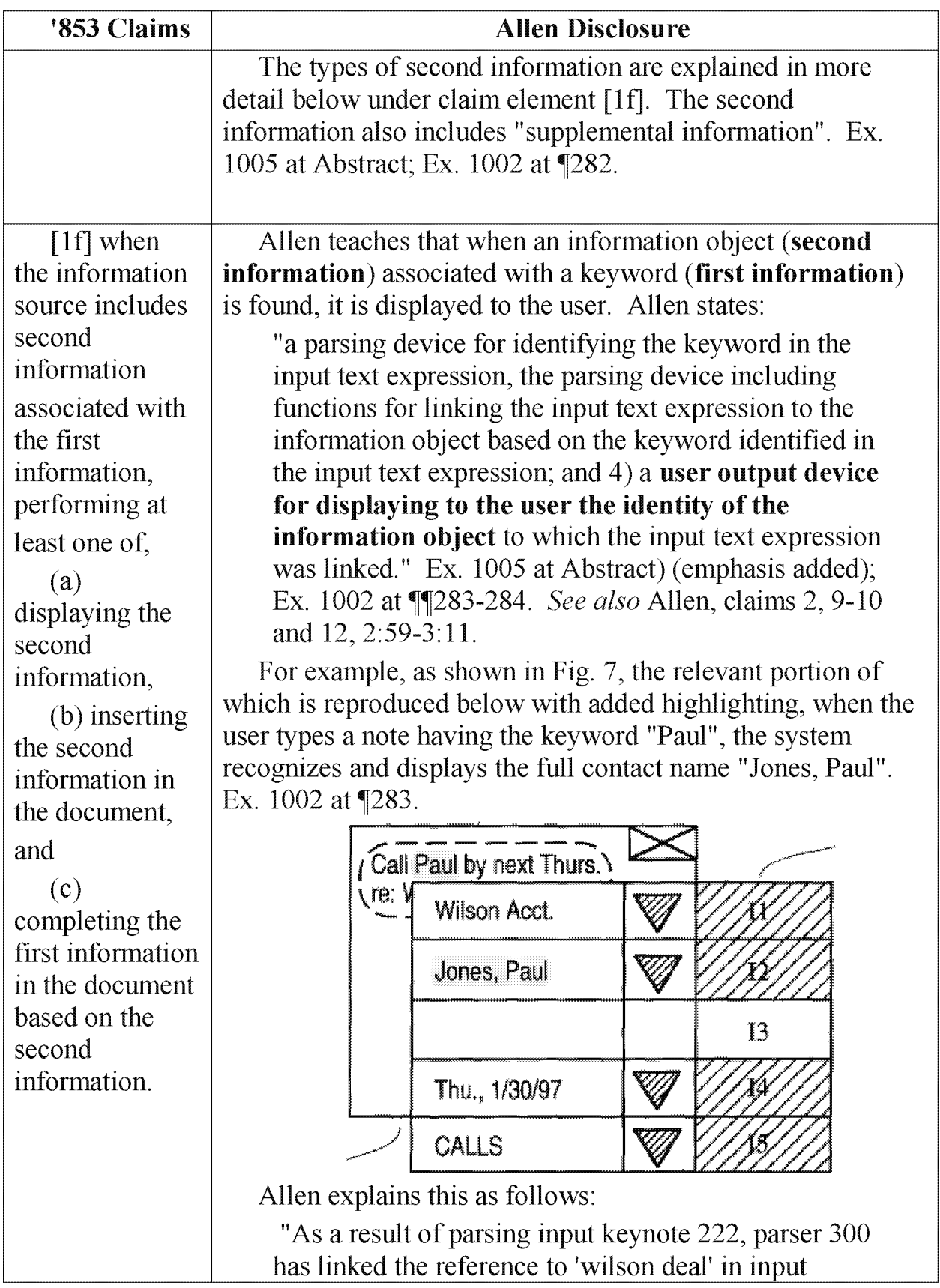

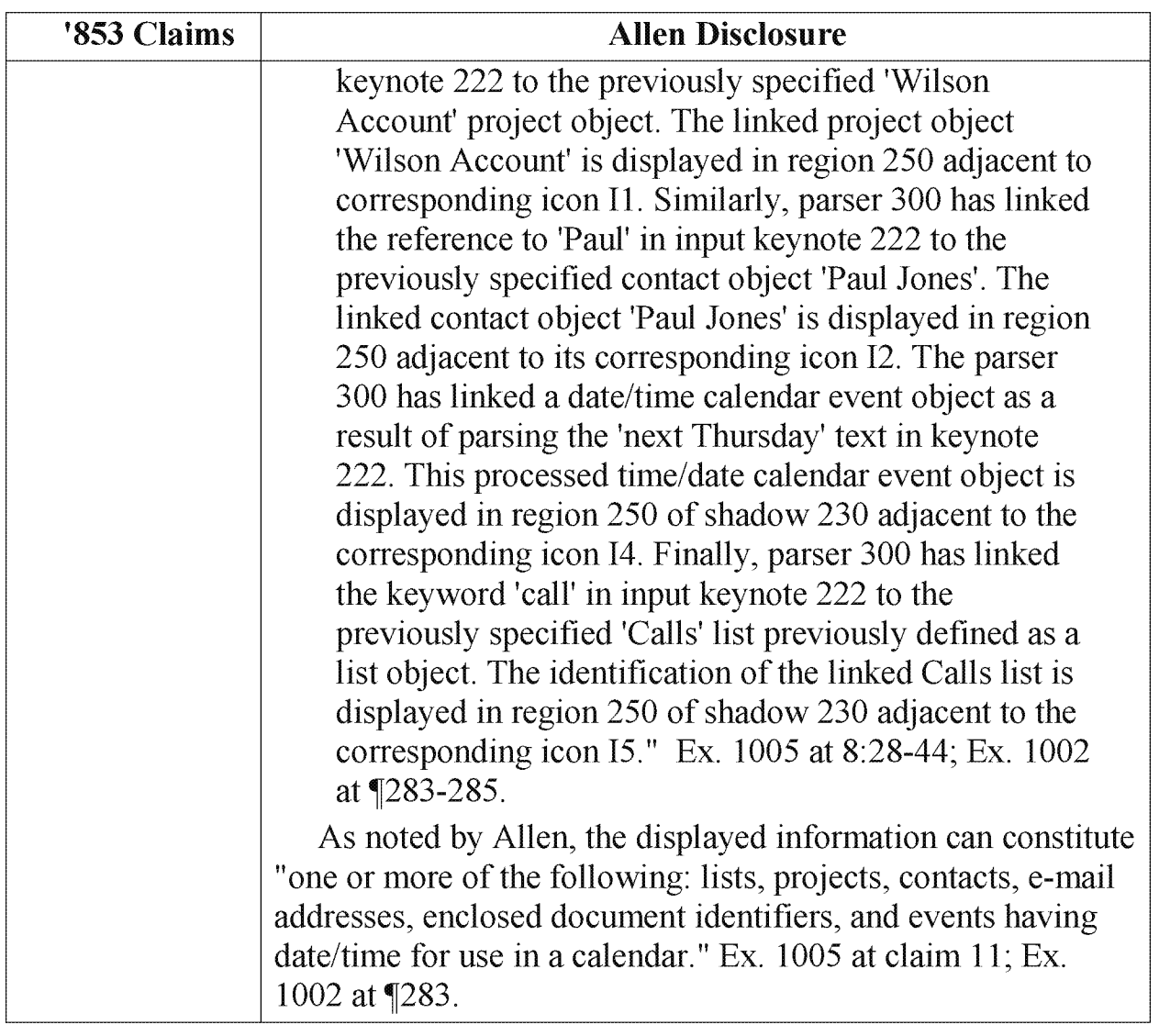

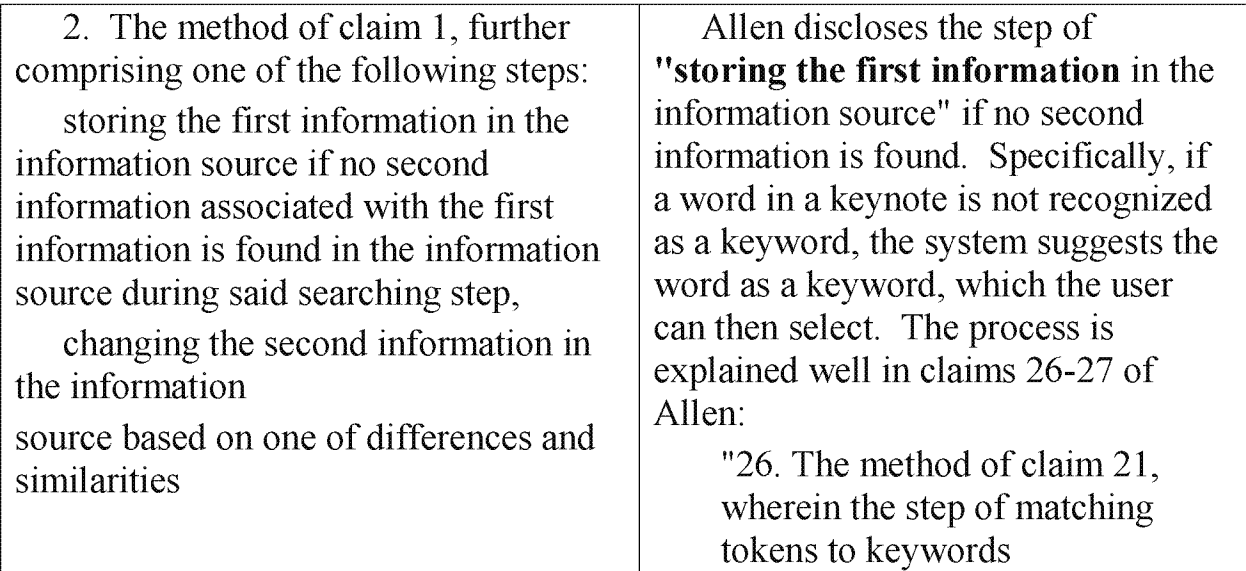

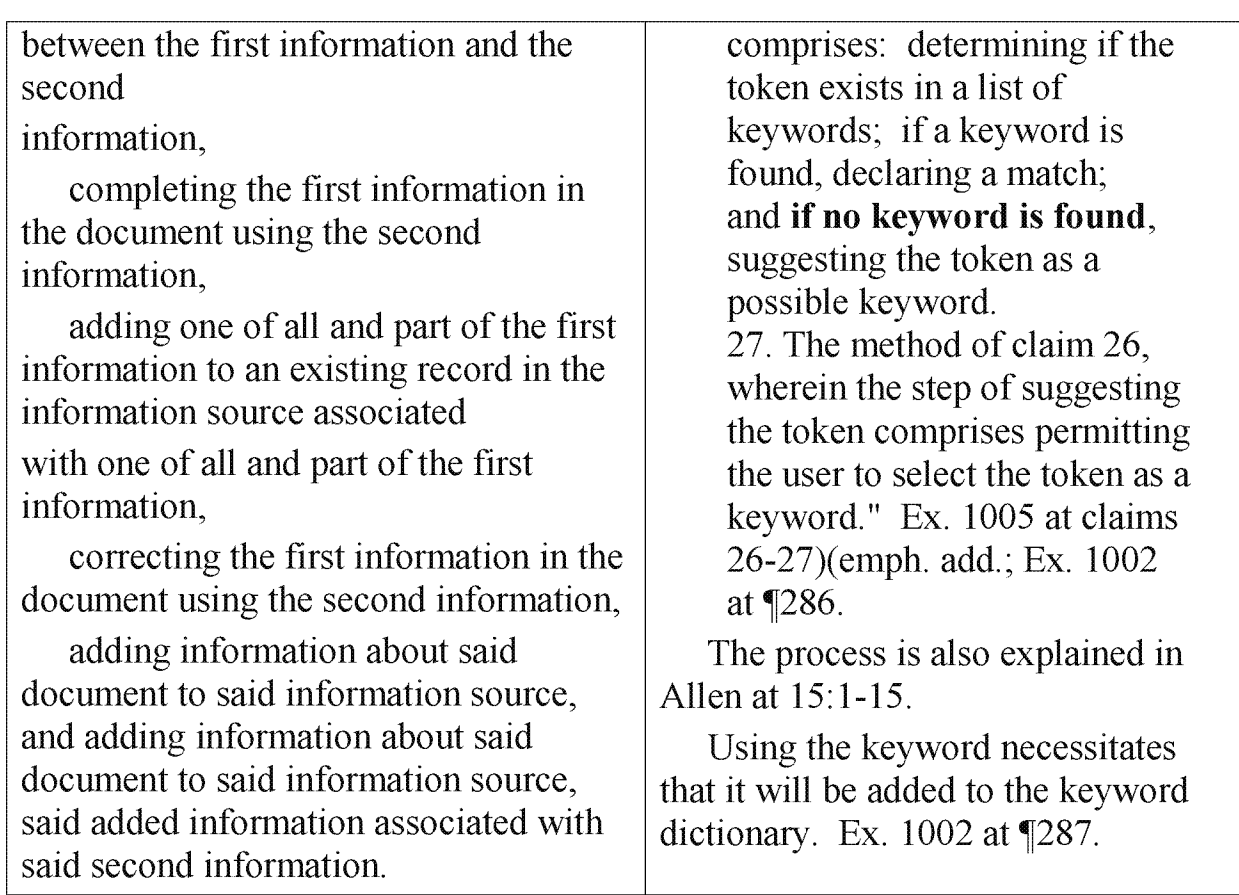

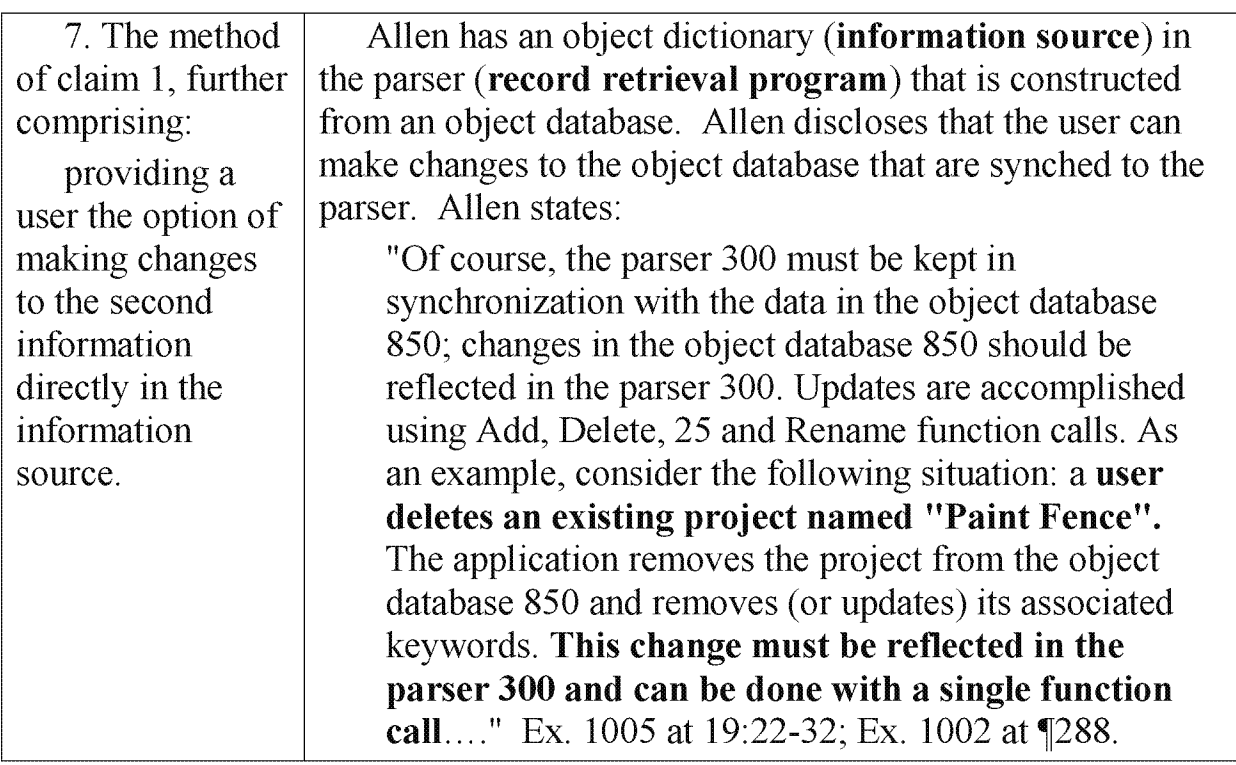

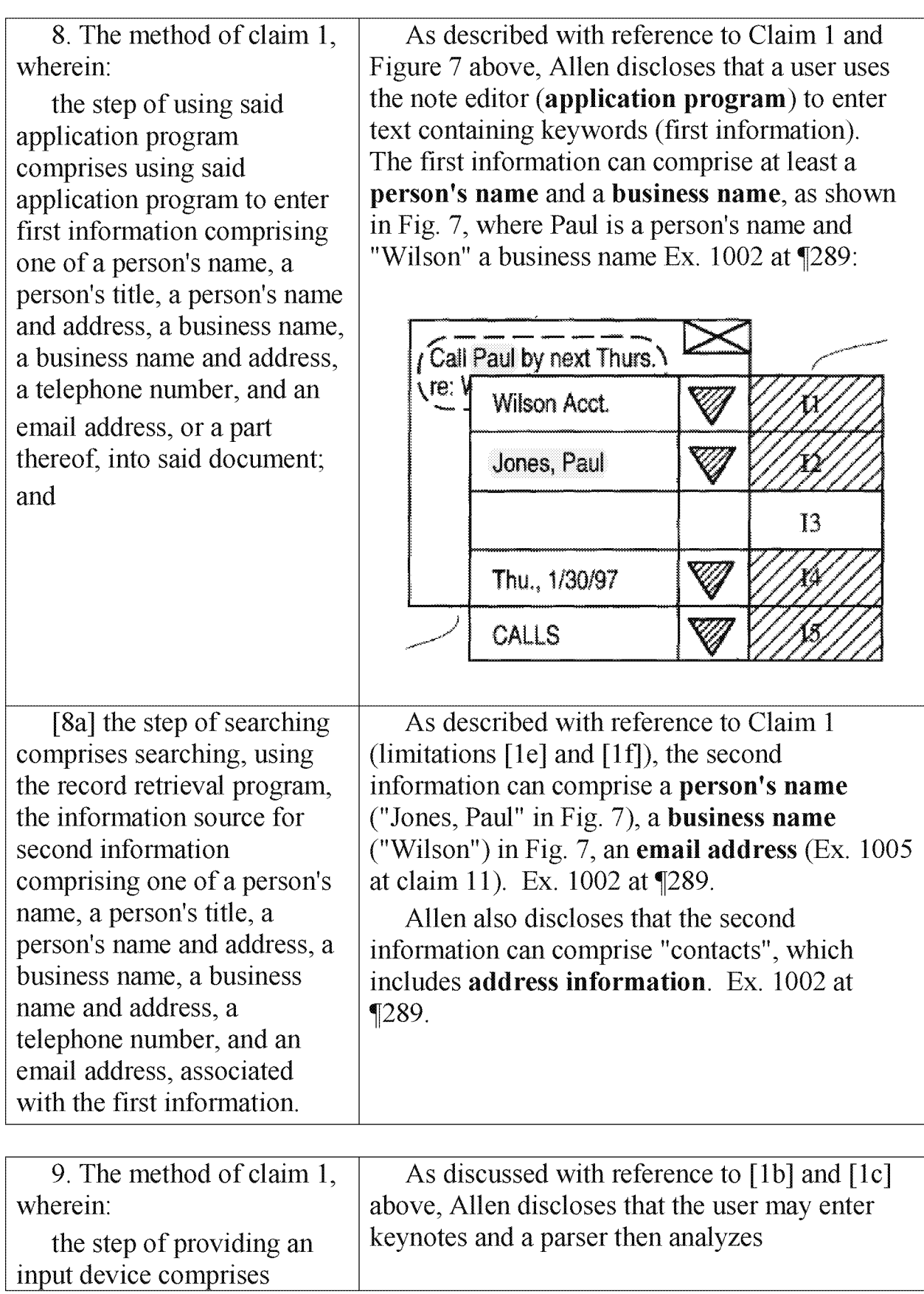

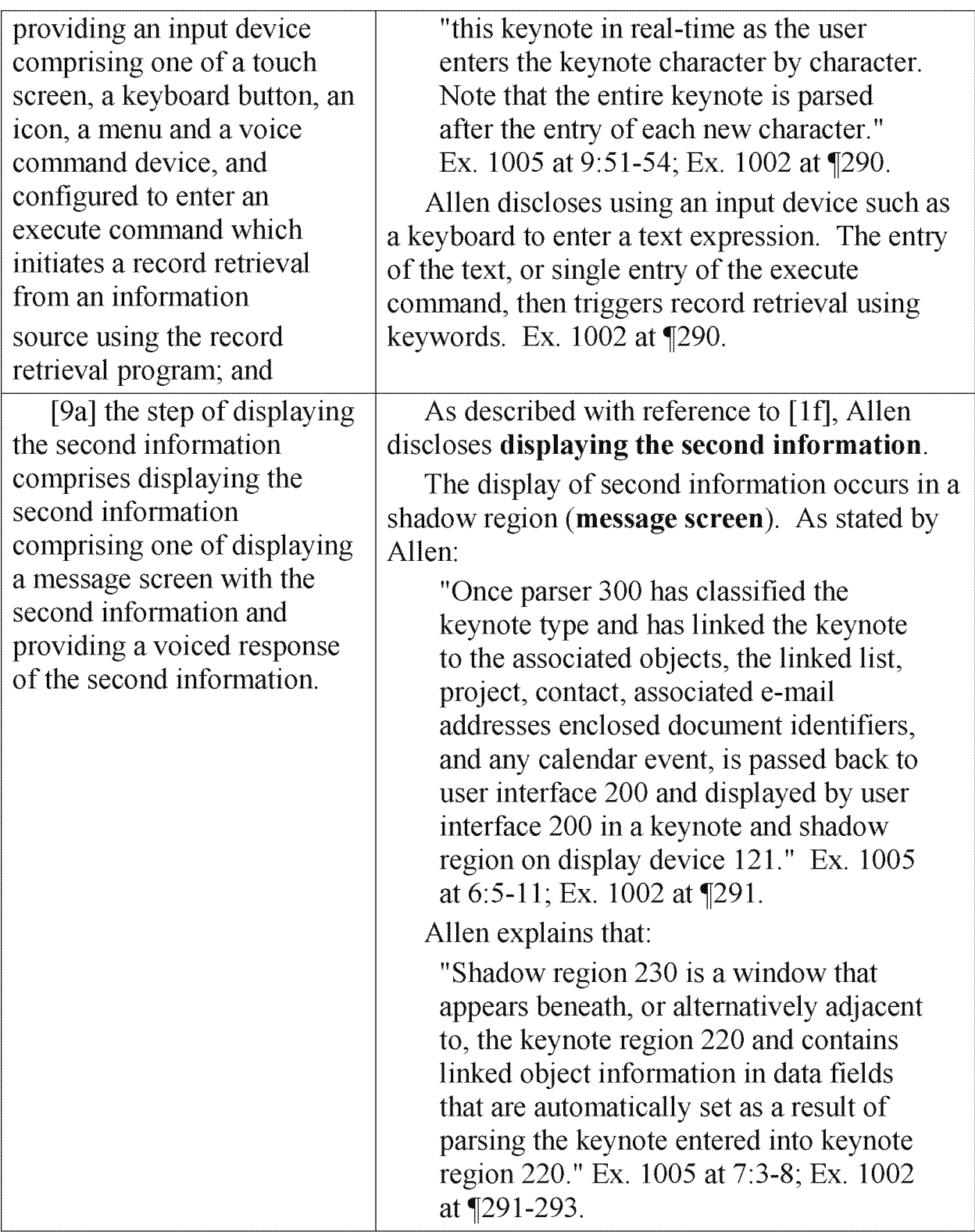

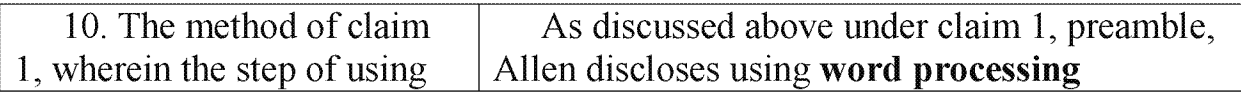

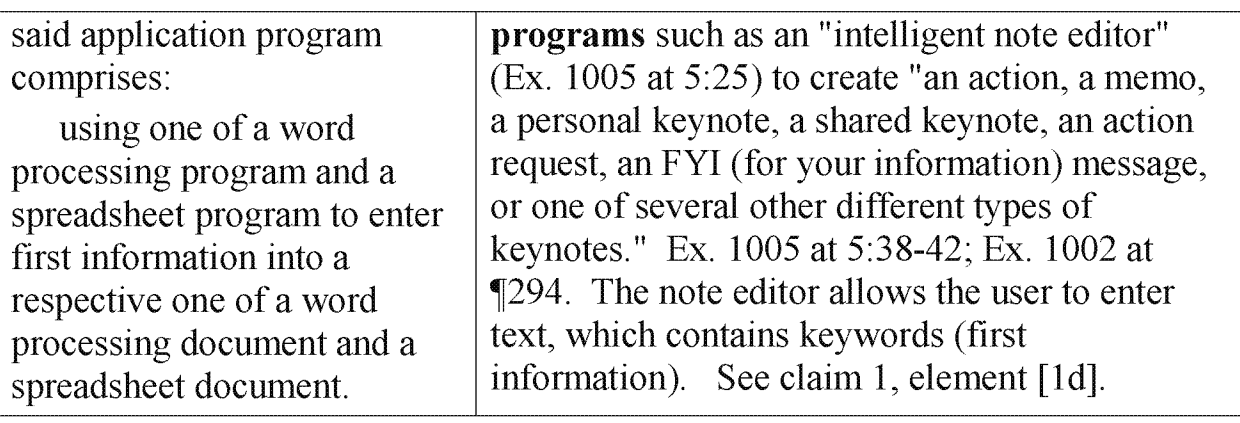

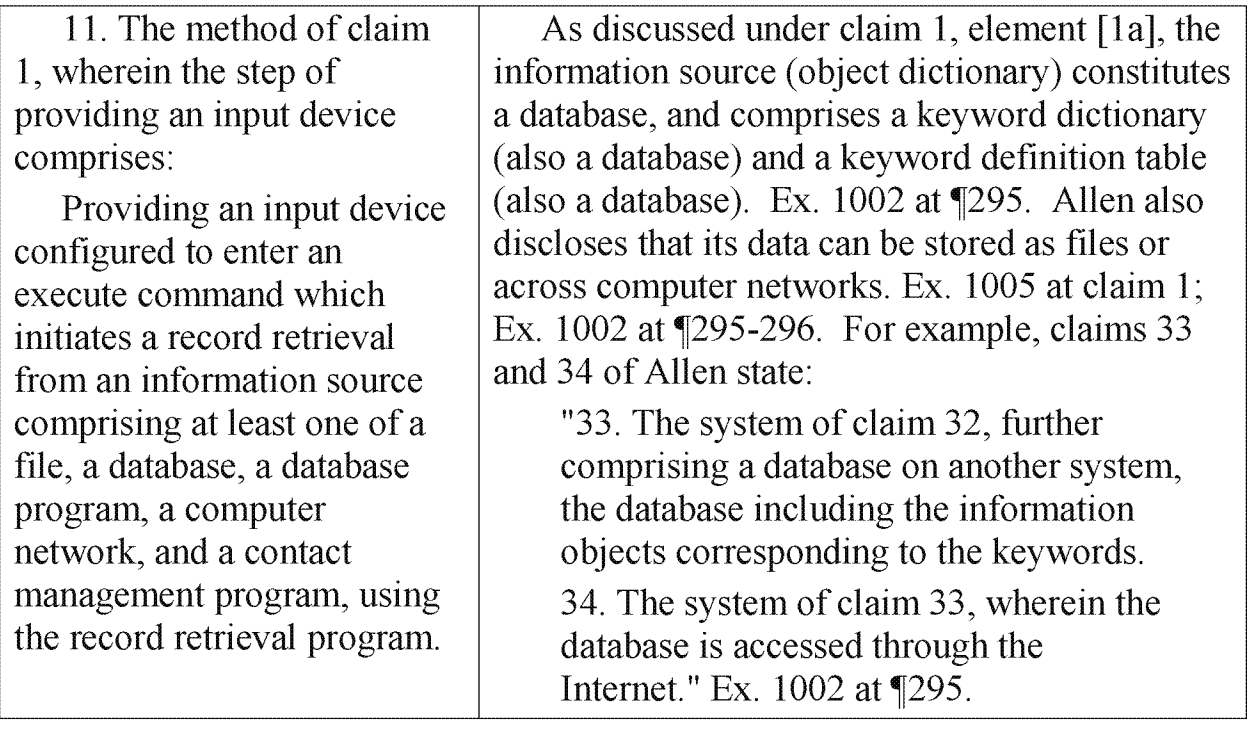

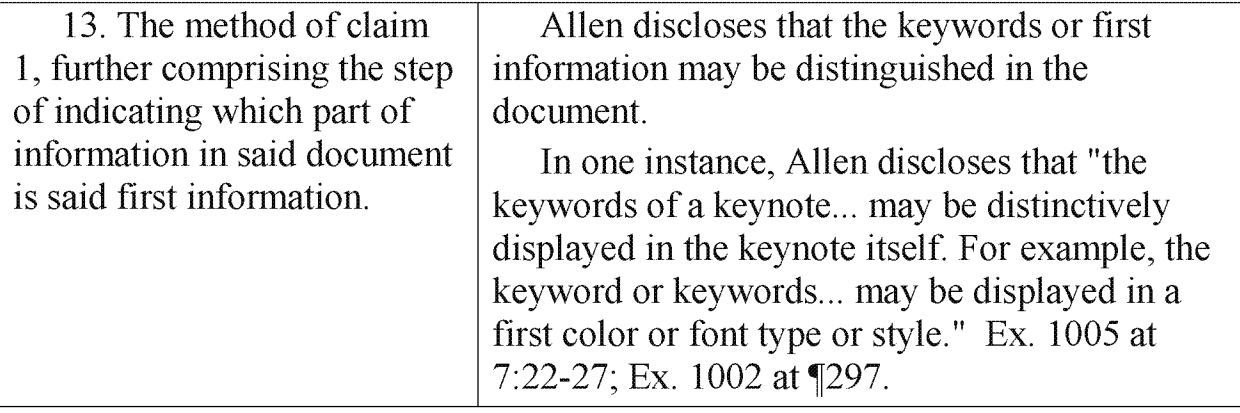

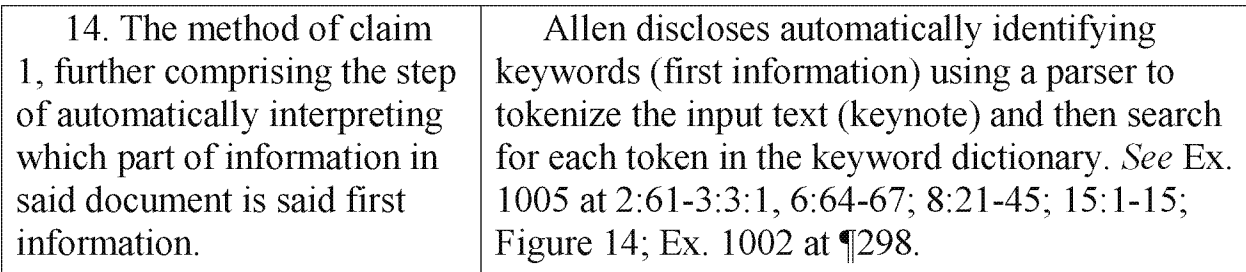

Regarding claims 15 and 16, Allen discloses a "computer system" and a "storage medium storing a program". Ex.  $1005$  at  $4.4$ -5:7; Ex.  $1002$  at  $1299$ . In order to meet the language of claims 15 and 16, the computer system and stored program need only carry out one of claims 1—14. Allen teaches that its computer system and stored program carry out claim 1, as shown above. Ex. 1002 at 1299.

Claims 17, 22—23, 28—30, 35-38, 43—46, 57, 62—66, 68, 73—77, and 79 have the same limitations as claims 8, 9, 10, 11, 13 or 14. The additional dependencies do not affect disclosure of the methods having these limitations, as arranged in the respective claims, sufficient for anticipation. Ex.  $1002$  at  $\P$  $61-75$ , 300.

Claims 17 and 22 have the same limitation as claim 8. Allen teaches this limitation as shown above for claim 8. Ex.  $1002$  at  $\P$  $61-75$ , 300.

Claims 23 and 28-29 have the same limitation as claim 9. Allen teaches this limitation as shown above for claim 9. Ex.  $1002$  at  $\P$  $61-75$ , 300.

Claims 38 and 43—46 have the same limitation as claim 10. Allen teaches this limitation as shown above for claim 10. Ex. 1002 at  $\P$  $61-75$ , 300.

Claims 57 and 62—66 have the same limitation as claim 13. Allen teaches this limitation as shown above for claim 13. Ex.  $1002$  at  $\P$  $61-75$ , 300.

Case 1:13-cv-00919-LPS Document 306-6 Filed 03/10/21 Page 63 of 64 PageID #: 24788

Claims 68, 73-77 and 79 have the same limitation as claim 14. Allen teaches

this limitation as shown above for claim 14. Ex. 1002 at  $\P$ [61-75, 300.

#### **CONCLUSION**

For the foregoing reasons, the Petitioners respectfully request that Trial be instituted and that claims 1—79 be canceled.

Respectfully submitted,

Dated: Feb. 20, 2014 By: /Matthew A. Smith

Matthew A. Smith Registration No. 49,003 Counsel for Petitioners Motorola Mobility LLC and Google Inc.

## CERTIFICATE OF SERVICE

The undersigned hereby certifies that a copy of the foregoing Petition for Inter

Partes Review, together with all exhibits and other documents, was served on

February 20, 2014 by electronic mail (by prior agreement with the Patent

Owner) to the attorneys of record at

## SUNSTEIN KANN MURPHY & TIMBERS LLP 125 SUMMER STREET BOSTON MA 02110—1618

by transmitting the documents to the attorneys' email addresses at:

RAsher@sunsteinlaw.com, BSunstein@sunsteinlaw.com,

Jstickevers@sunsteinlaw.com, and Dwu@sunsteinlaw.com.

Bv: /Matthew A. Smith/ Matthew A. Smith Registration No. 49,003 Counsel for Petitioner